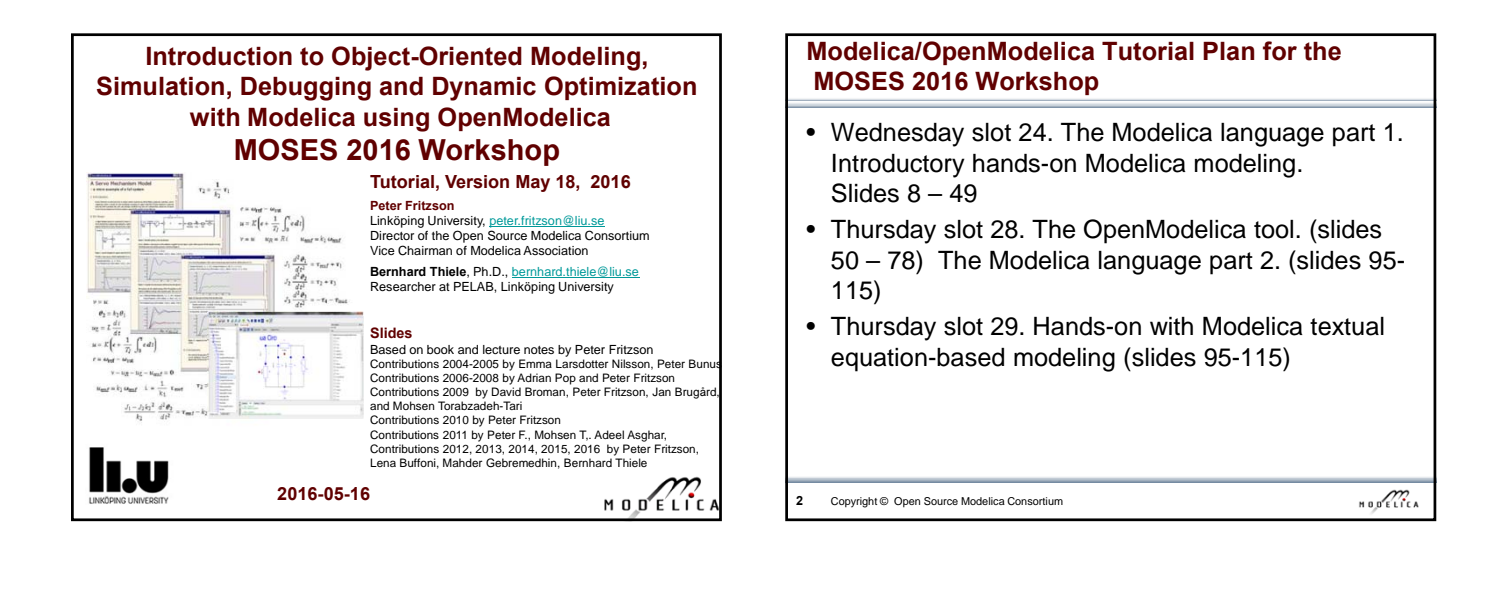

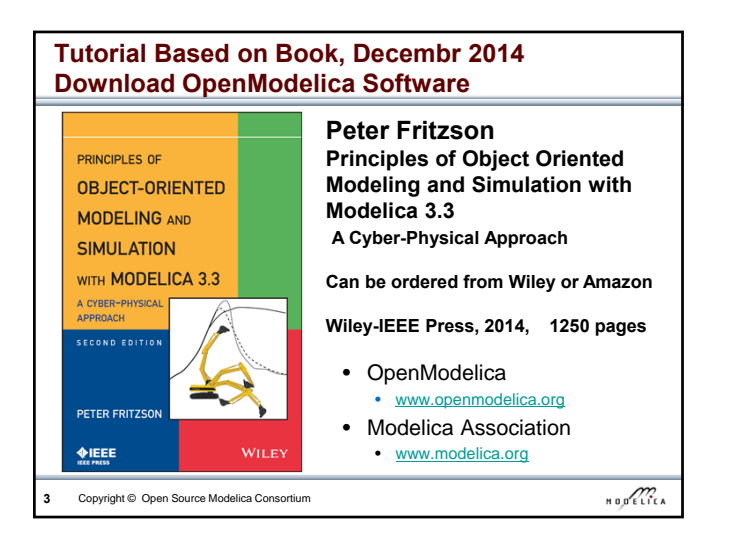

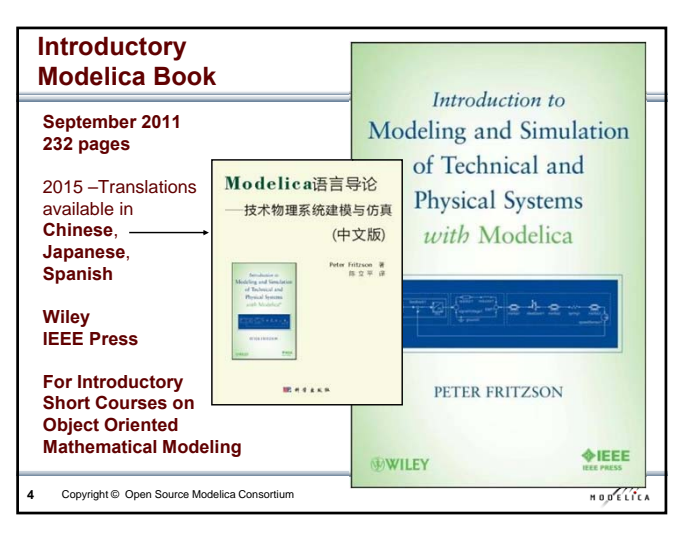

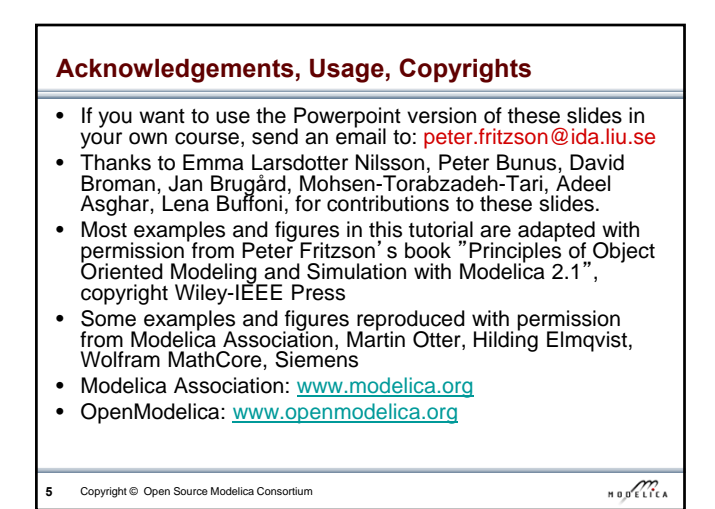

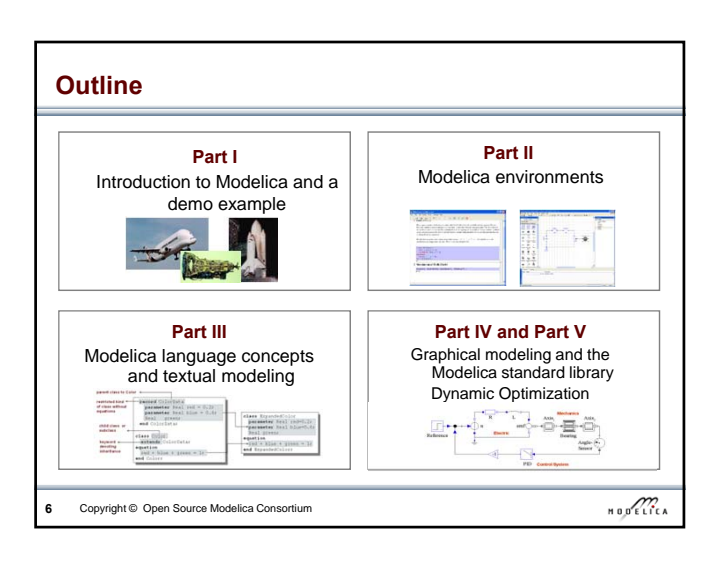

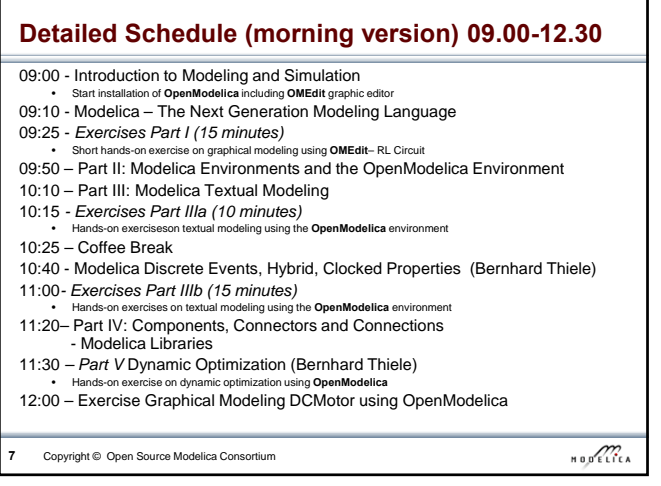

#### **Software Installation - Windows**

- Start the software installation
- Install OpenModelica-1.9.4beta.exe from the USB **Stick**

**8** Copyright © Open Source Modelica Consortium

 $\begin{array}{c}\n\text{H} \\
\text{H} \\
\text{H}\n\end{array} \n\begin{array}{c}\n\text{H} \\
\text{H} \\
\text{H} \\
\text{H} \\
\text{H} \\
\text{H} \\
\text{H} \\
\text{H} \\
\text{H} \\
\text{H} \\
\text{H} \\
\text{H} \\
\text{H} \\
\text{H} \\
\text{H} \\
\text{H} \\
\text{H} \\
\text{H} \\
\text{H} \\
\text{H} \\
\text{H} \\
\text{H} \\
\text{H} \\
\text{H} \\
\text{H} \\
\text{H} \\
\text{H} \\
\text{H} \\
\text{H} \\
\text{H}$ 

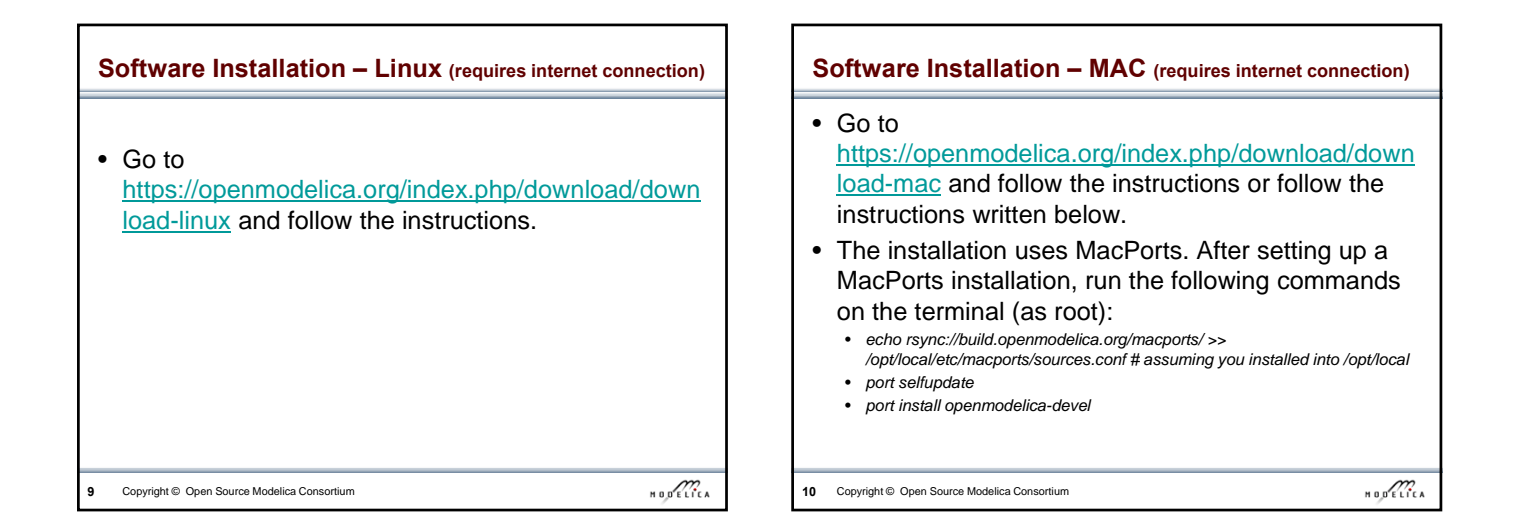

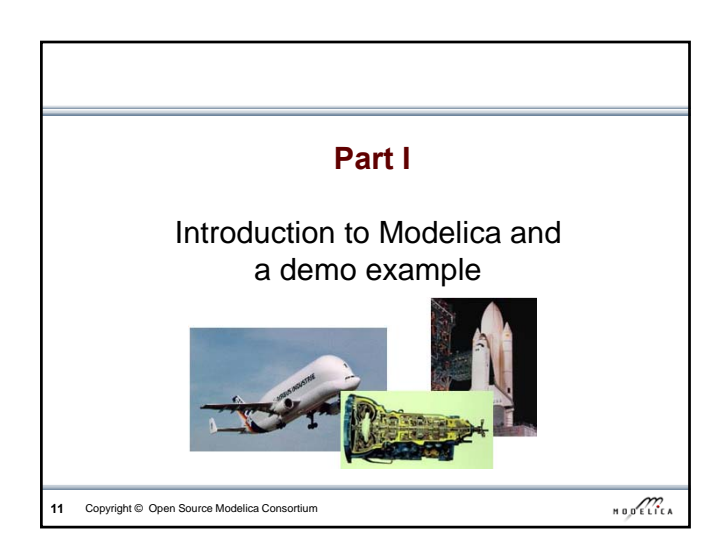

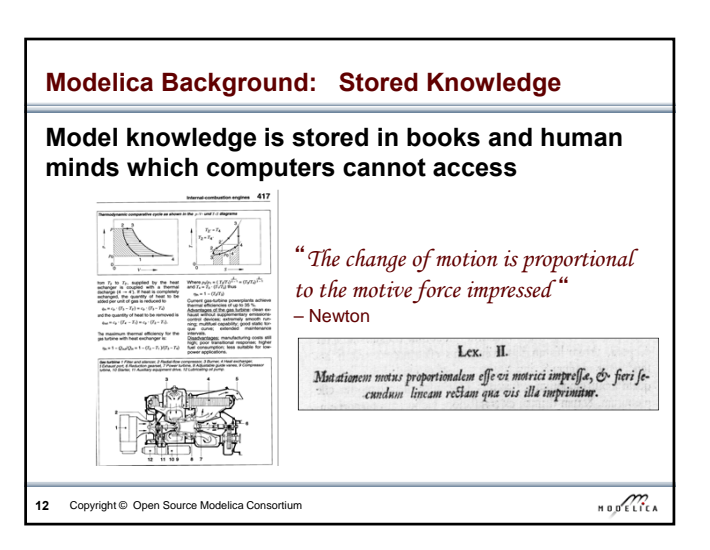

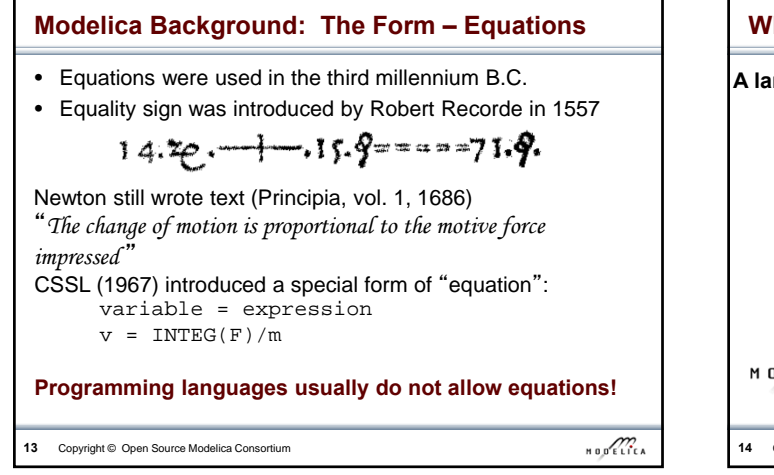

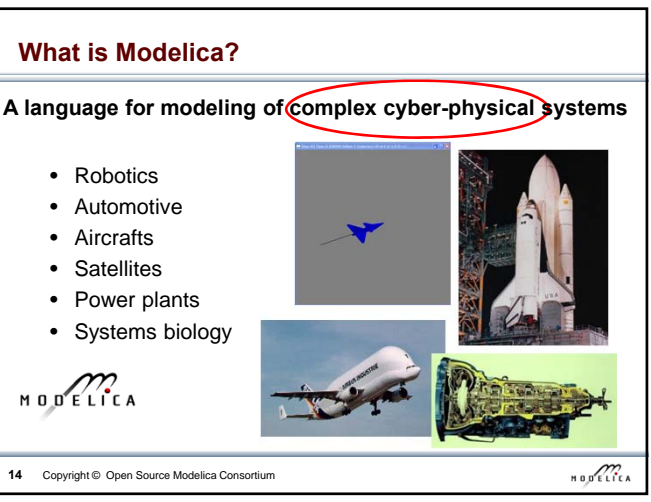

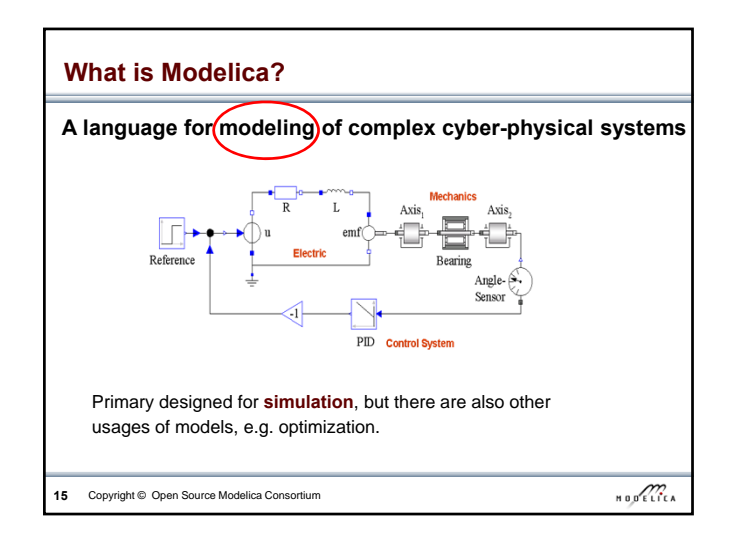

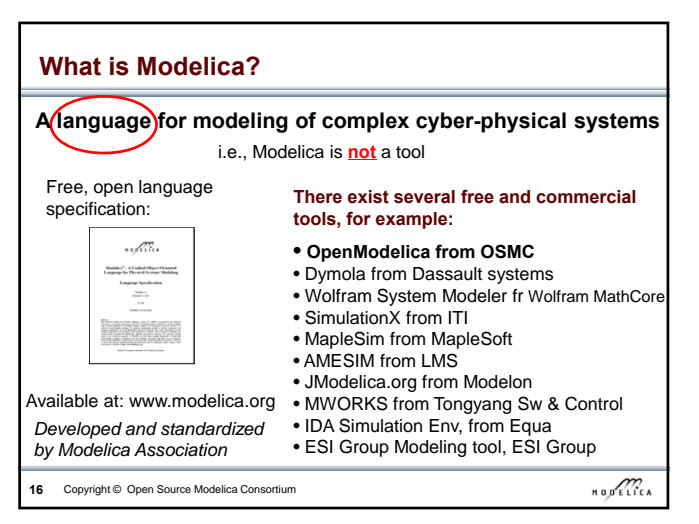

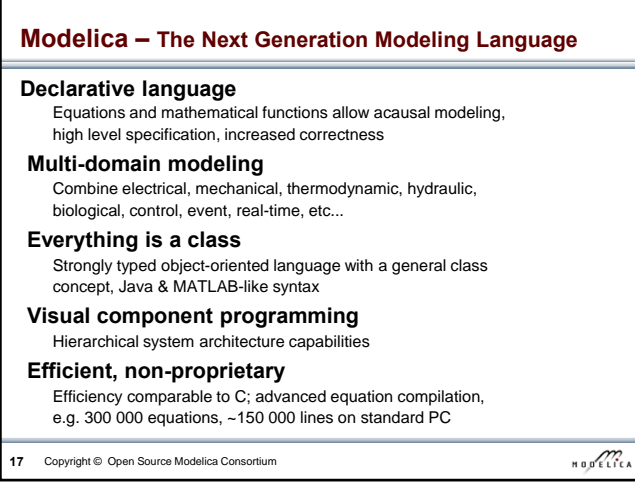

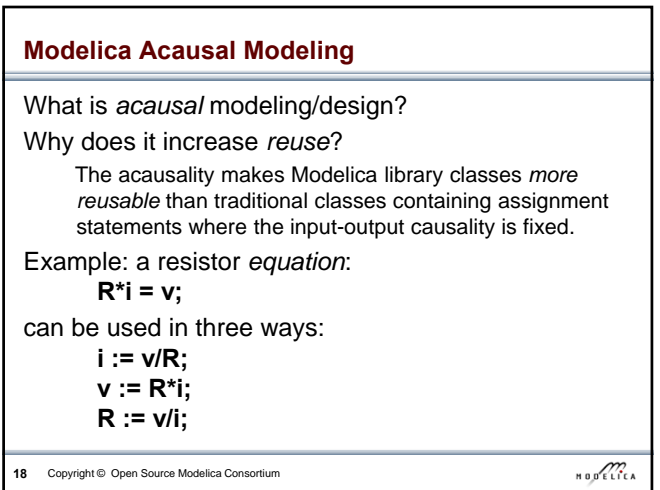

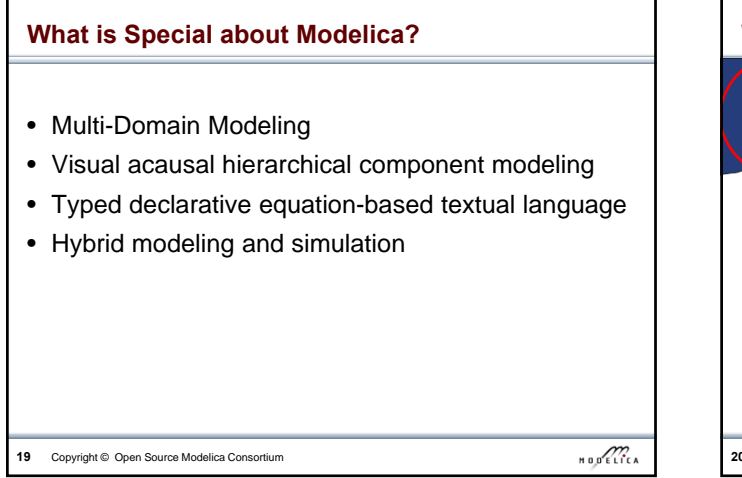

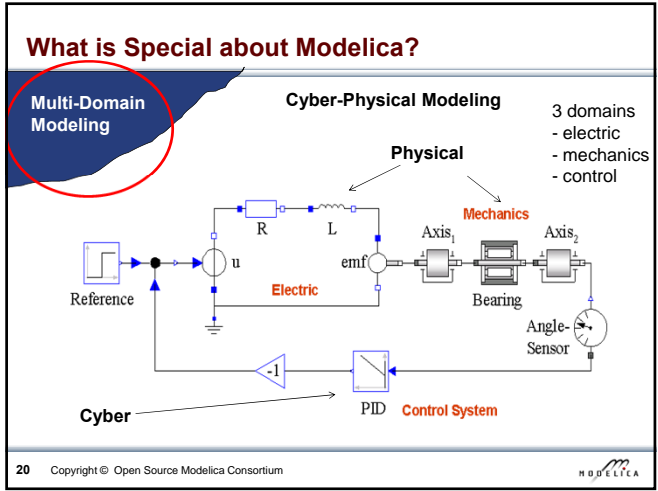

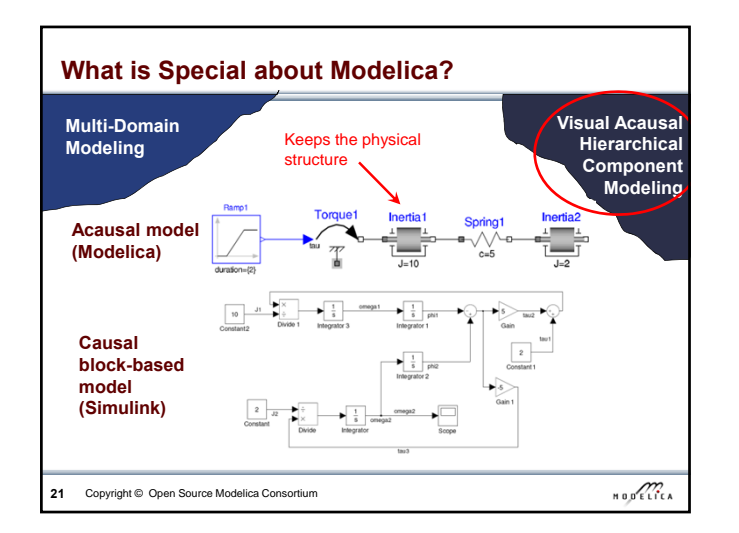

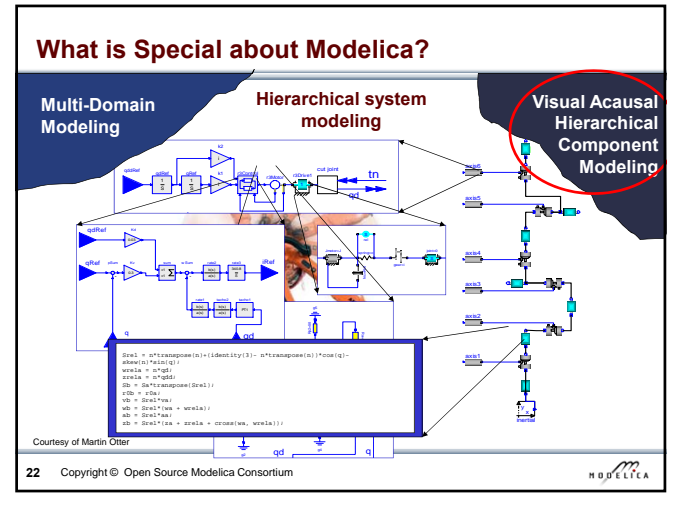

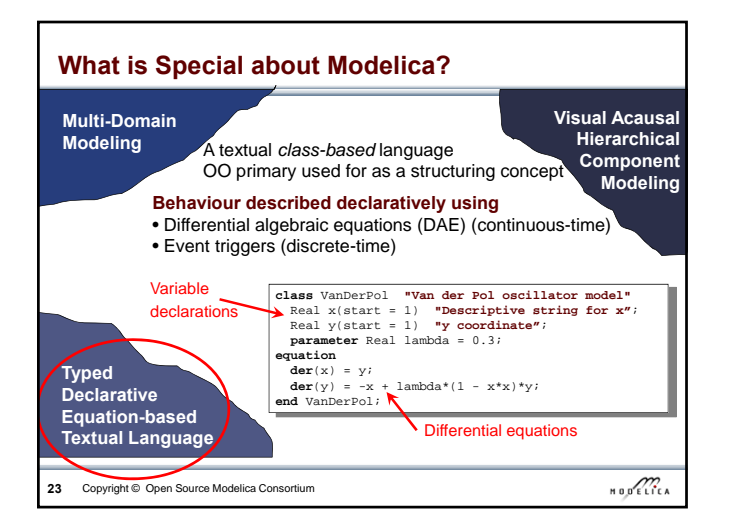

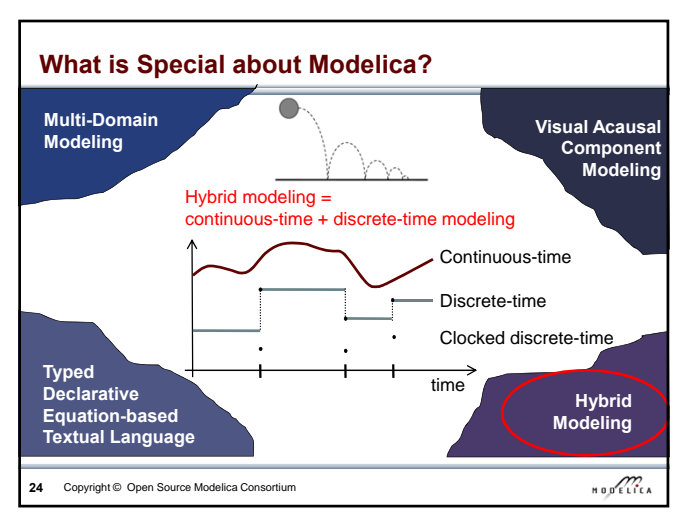

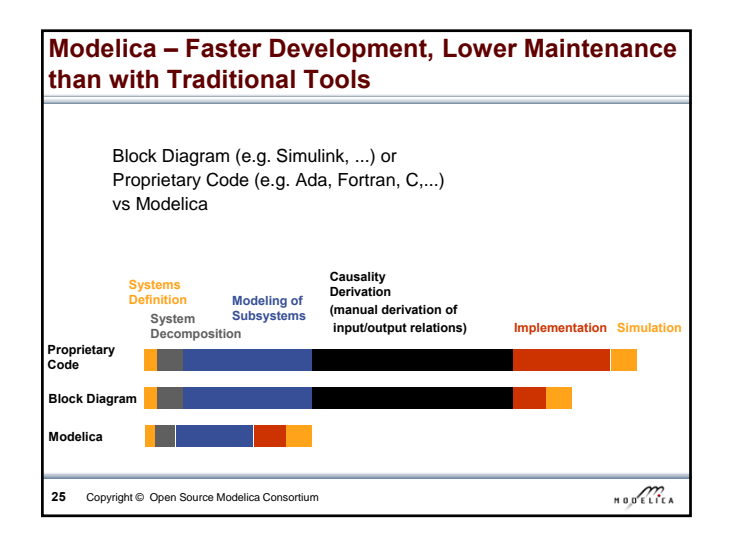

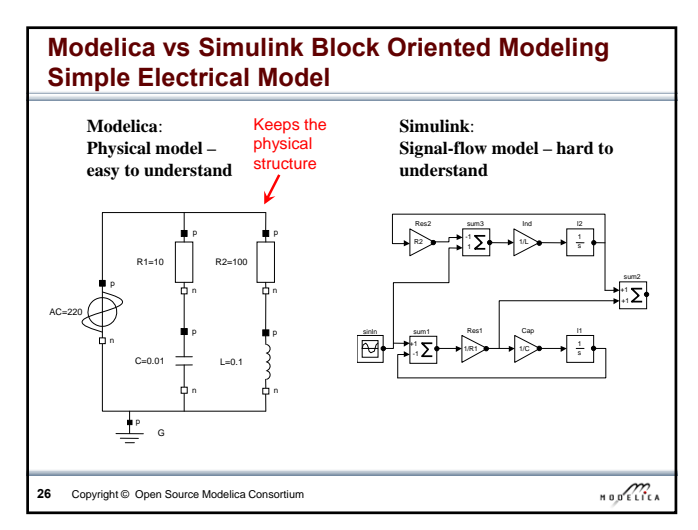

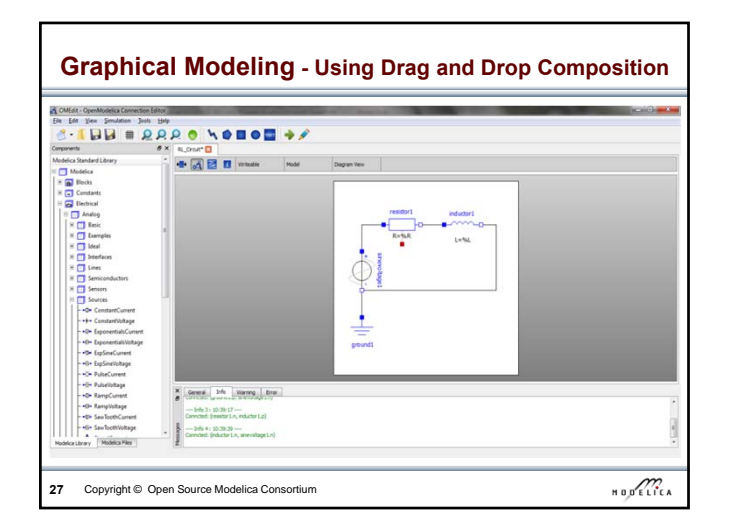

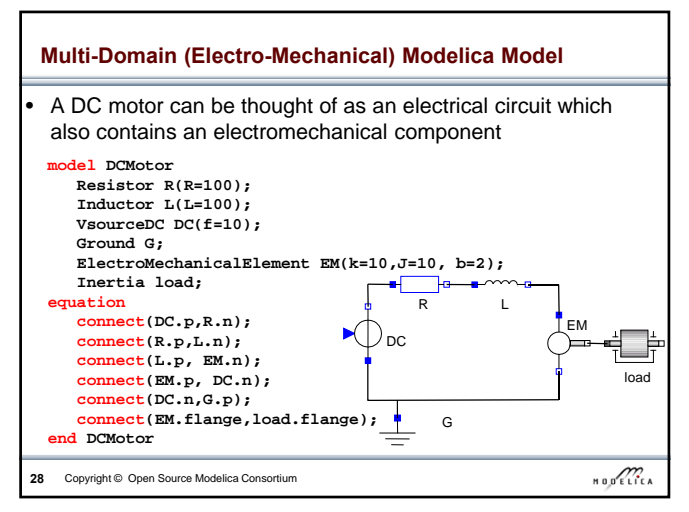

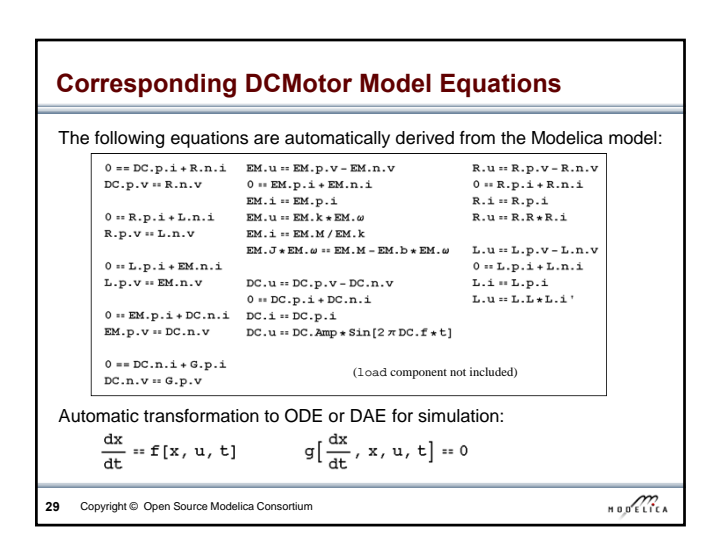

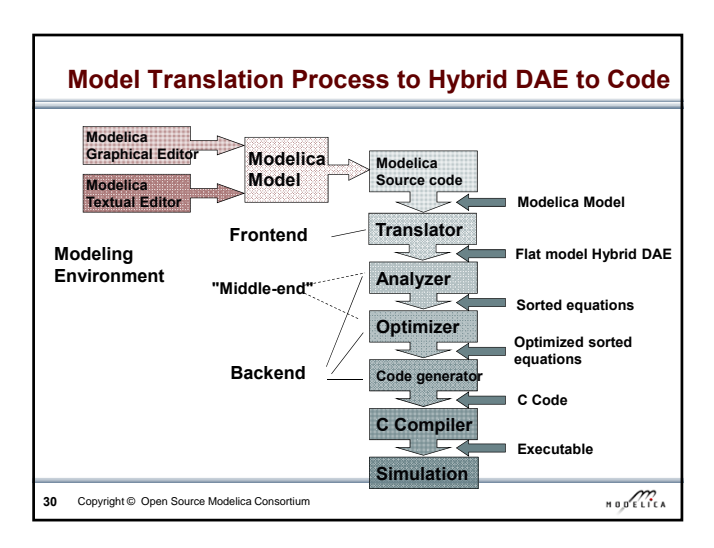

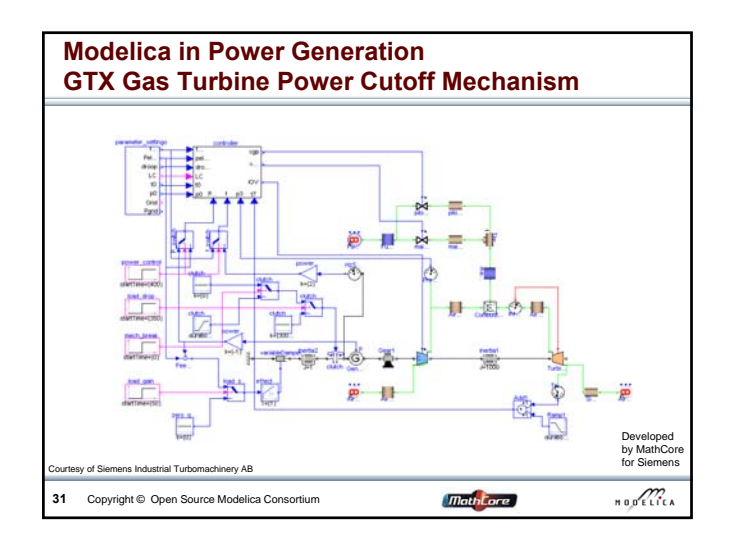

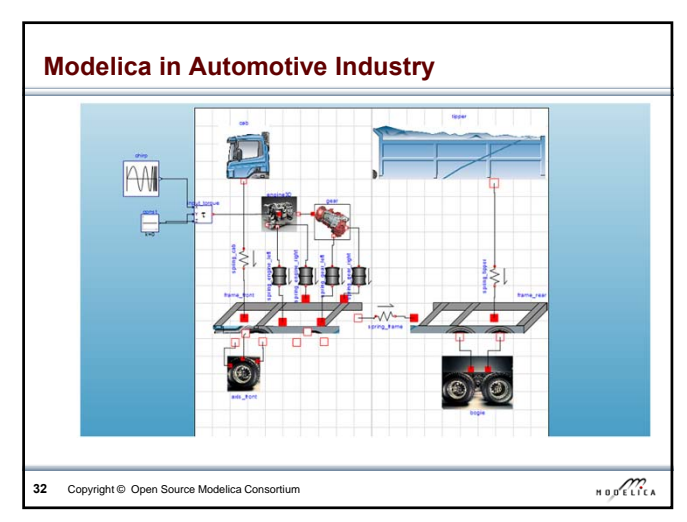

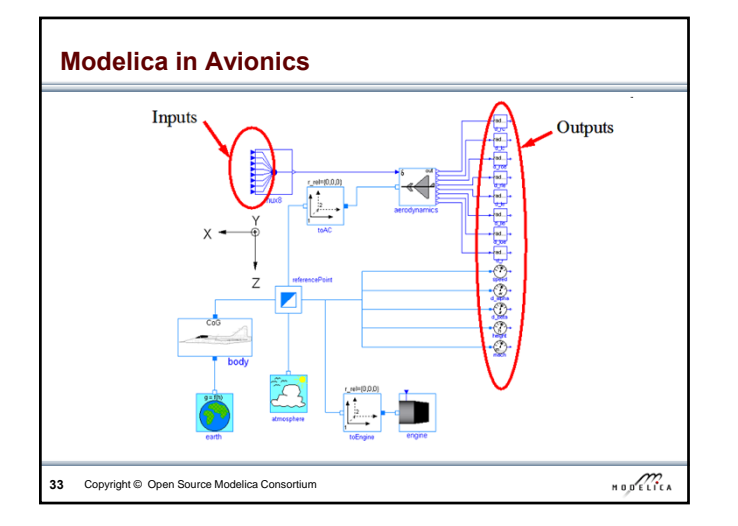

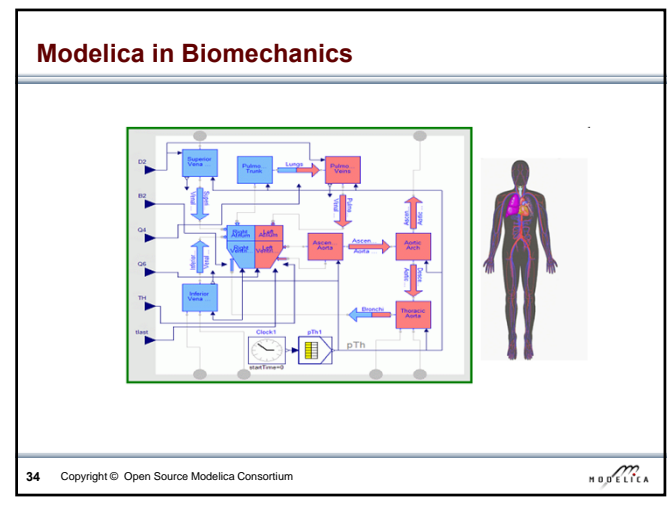

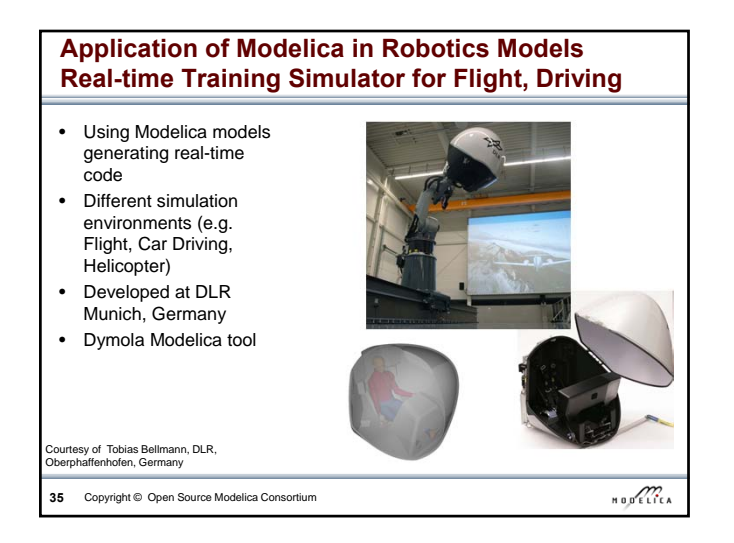

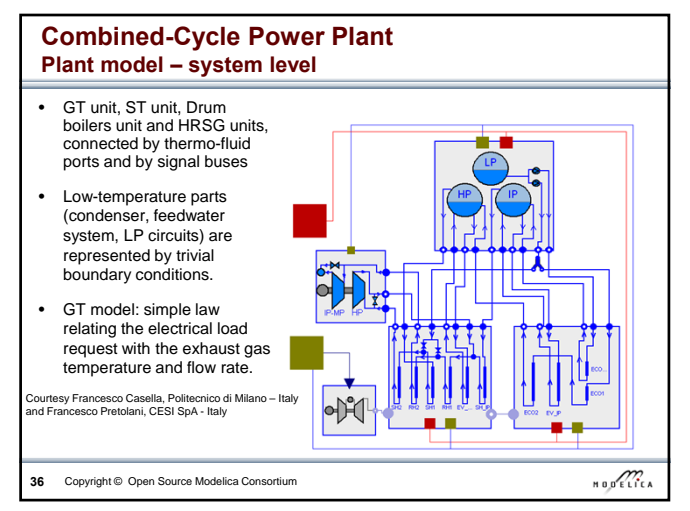

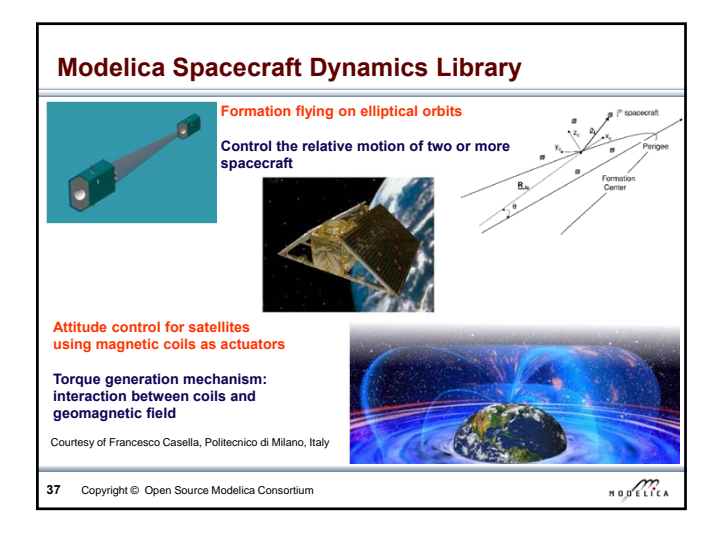

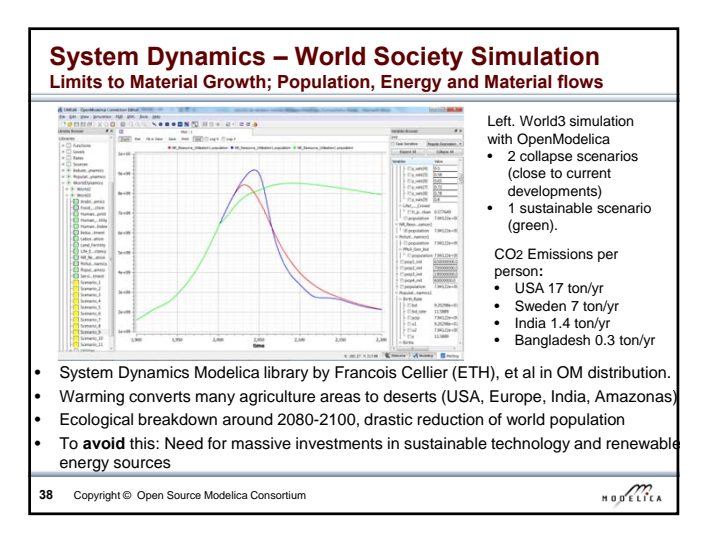

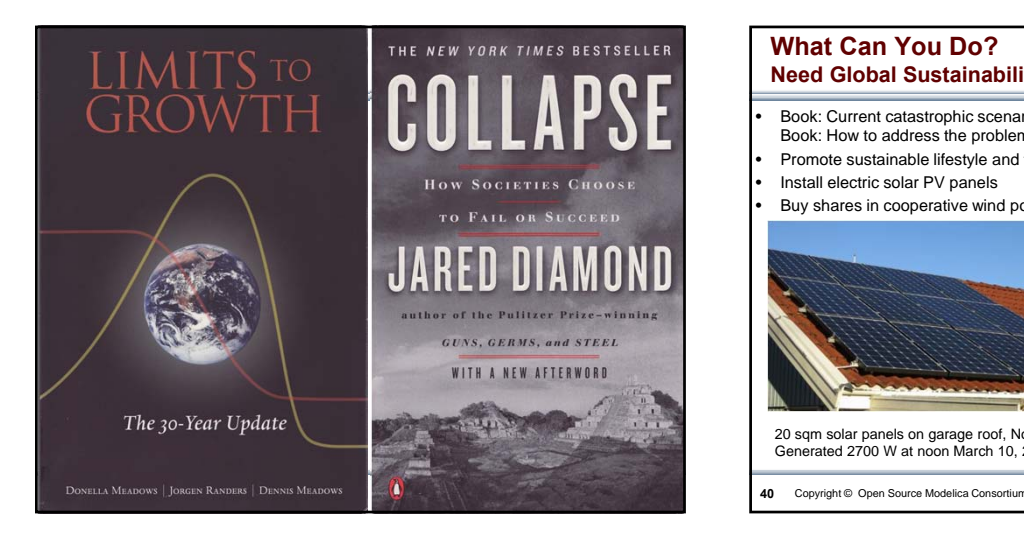

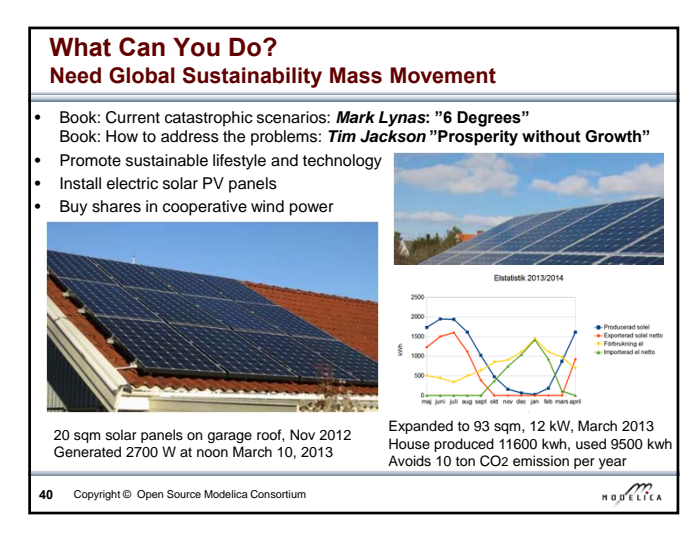

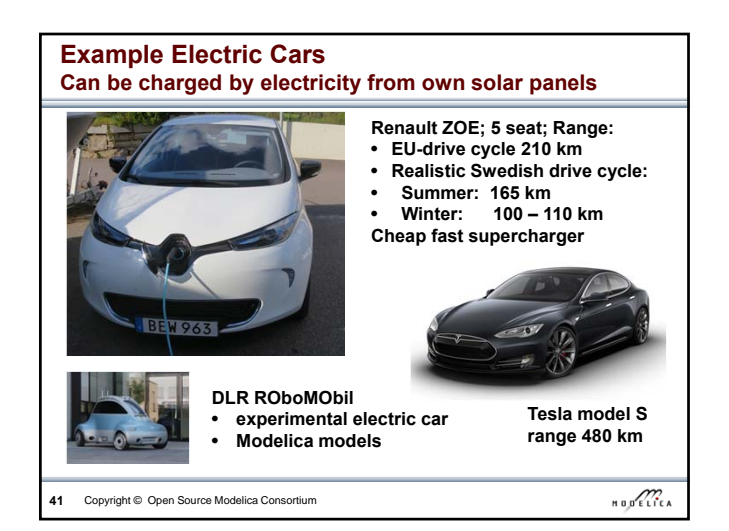

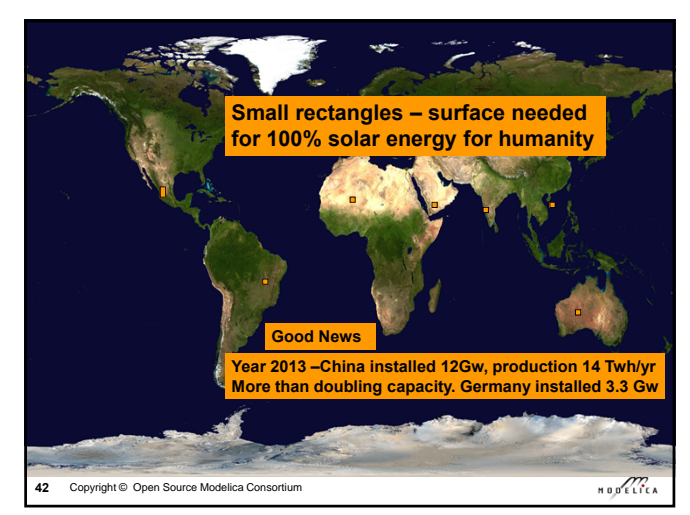

## **Sustainable Society Necessary for Human Survival**

#### **Almost Sustainable**

- India, 1.4 ton C02/person/year
- Healthy vegetarian food
- Small-scale agriculture
- Small-scale shops
- Simpler life-style (Mahatma Gandhi)

#### **Non-sustainable**

- USA 17 ton CO2, Sweden 7 ton CO2/yr • High meat consumption (1 kg beef uses ca 4000 L water for production)
- Hamburgers, unhealthy , includes beef
- Energy-consuming mechanized agriculture
- Transport dependent shopping centres
- Stressful materialistic lifestyle

**43** Copyright © Open Source Modelica Consortium

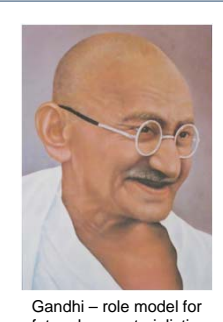

future less materialistic life style

 $\begin{array}{c}\n\hline\n\end{array}$   $\hbox{H\,O\,}$ 

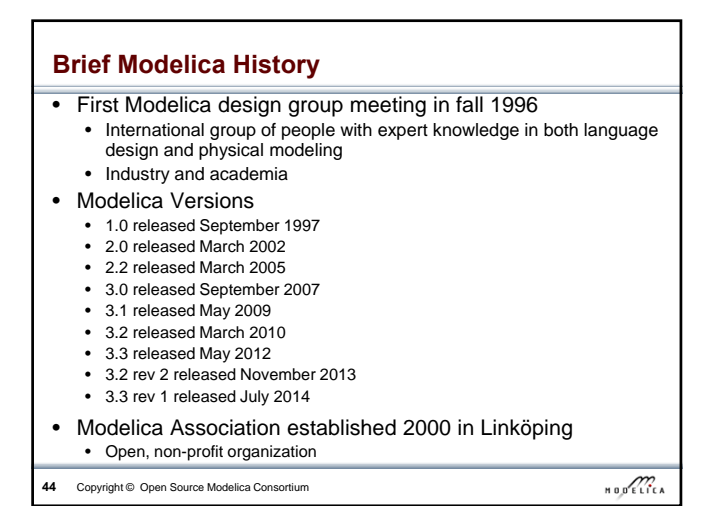

**Modelica Conferences** The 1<sup>st</sup> International Modelica conference October, 2000 • The 2nd International Modelica conference March 18-19, 2002 • The 3rd International Modelica conference November 5-6, 2003 in Linköping, Sweden The 4<sup>th</sup> International Modelica conference March 6-7, 2005 in Hamburg, Germany The 5<sup>th</sup> International Modelica conference September 4-5, 2006 in Vienna, Austria • The 6th International Modelica conference March 3-4, 2008 in Bielefeld, Germany • The 7<sup>th</sup> International Modelica conference Sept 21-22, 2009 in Como, Italy • The 8th International Modelica conference March 20-22, 2011 in Dresden, **Germany** • The 9th International Modelica conference Sept 3-5, 2012 in Munich, Germany The 10<sup>th</sup> International Modelica conference March 10-12, 2014 in Lund, Sweden • The 11th International Modelica conference Sept 21-23, 2015 in Versailles, Paris **45** Copyright © Open Source Modelica Consortium  $\begin{array}{c}\n\text{H 0 D} & \text{E} \\
\text{H 1 D} & \text{E} \\
\text{H 2 D} & \text{A}\n\end{array}$ 

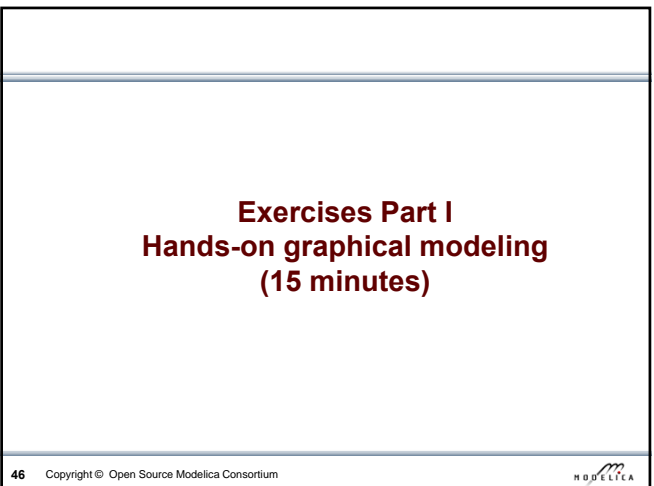

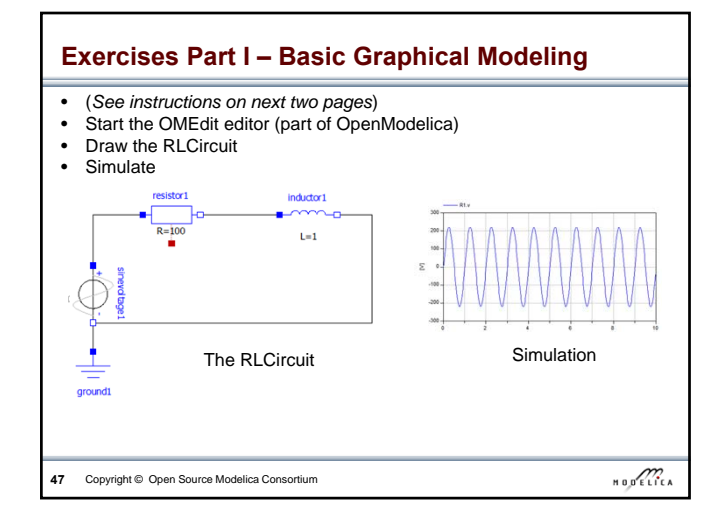

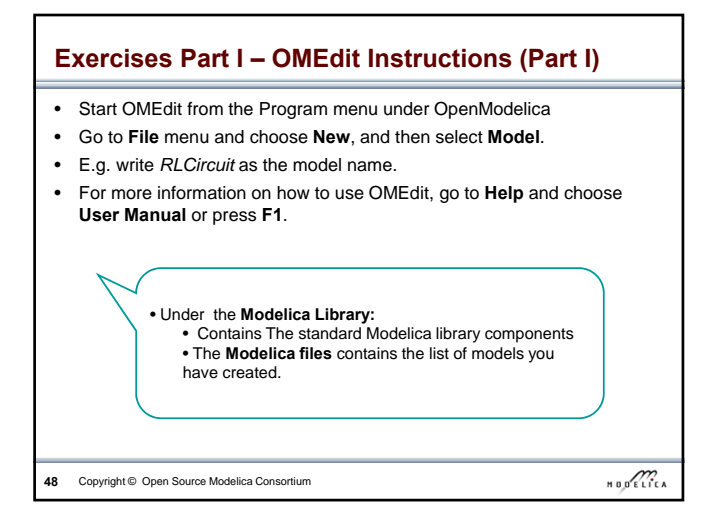

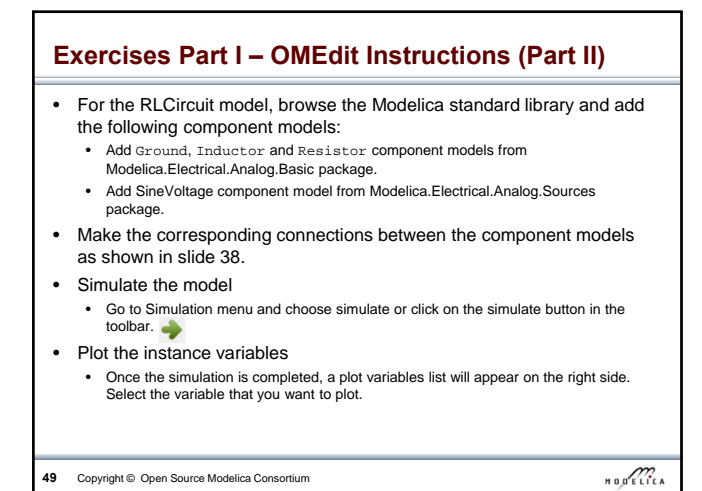

**Part II** Modelica environments and OpenModelica . . . ă  $\rightarrow$  $\overline{\text{m}}$ **50** Copyright © Open Source Modelica Consortium

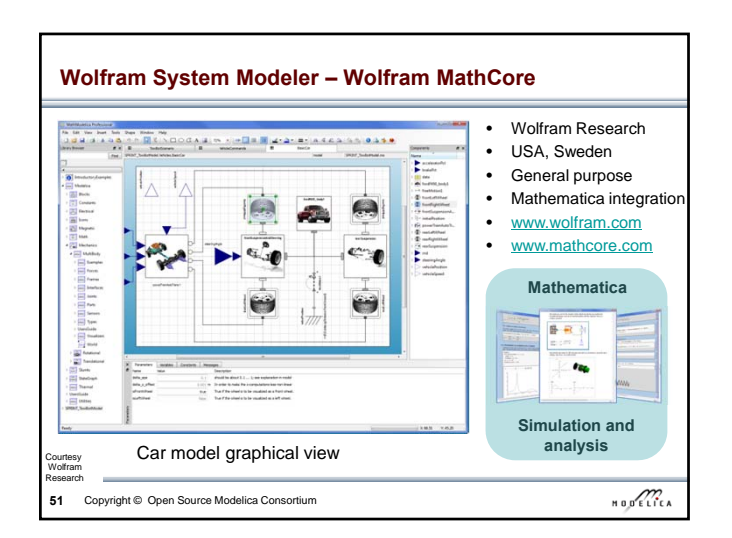

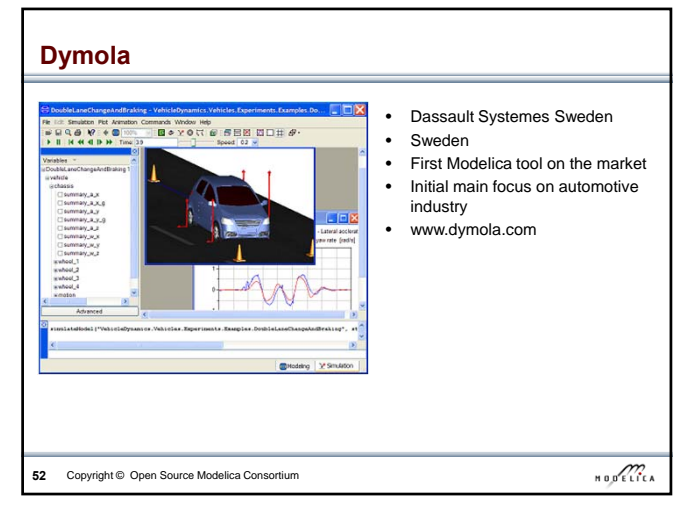

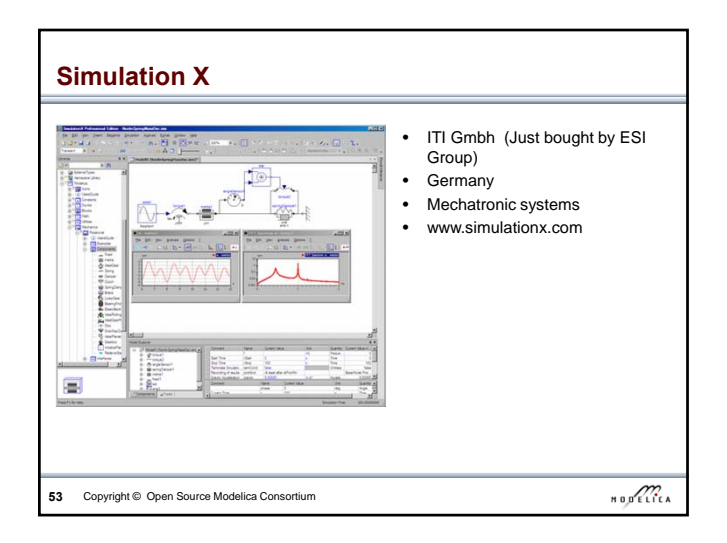

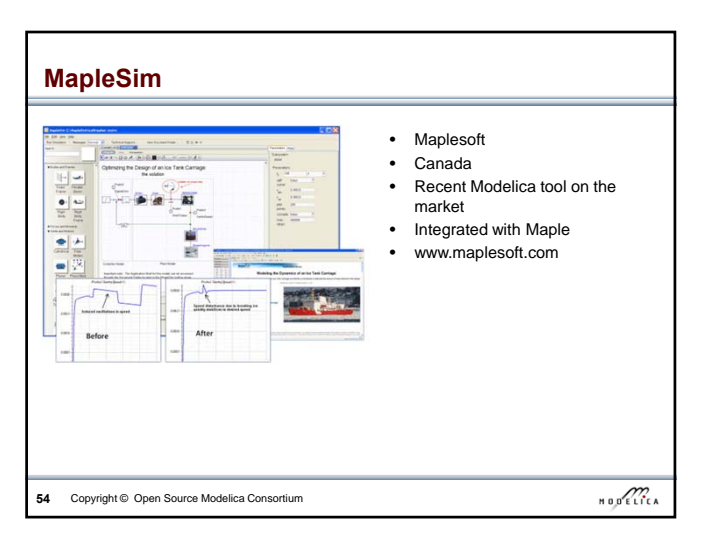

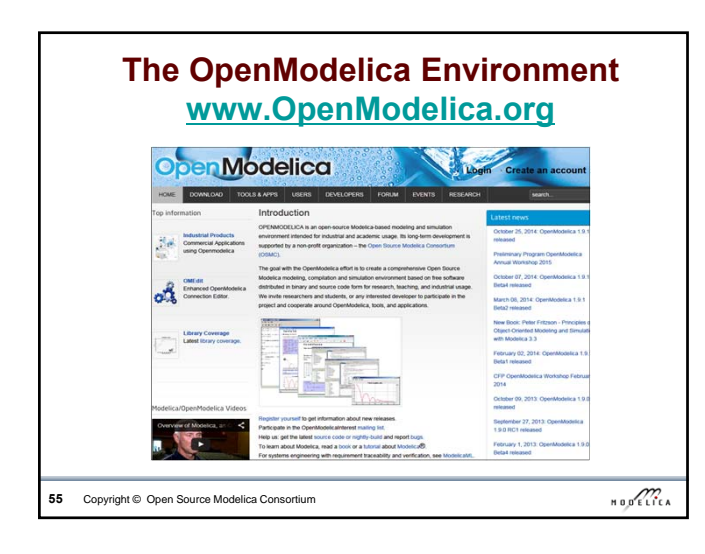

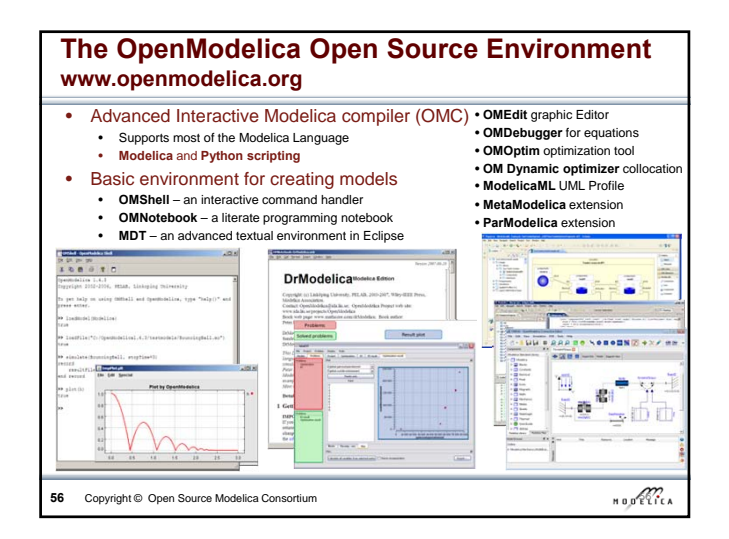

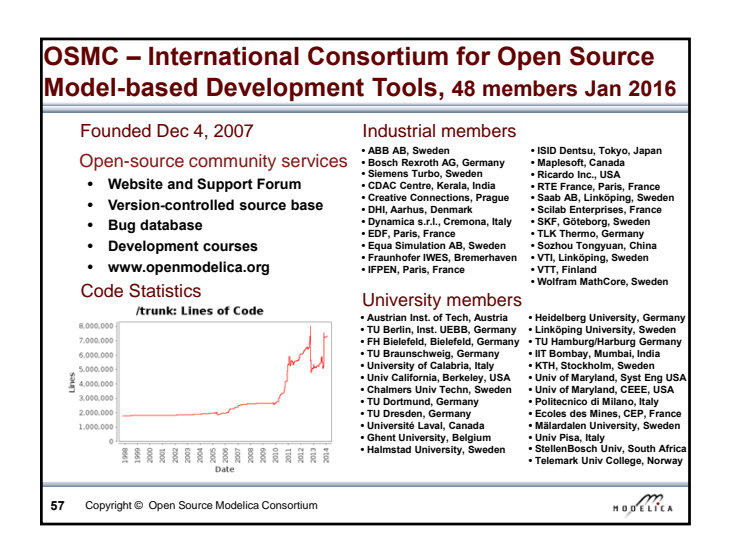

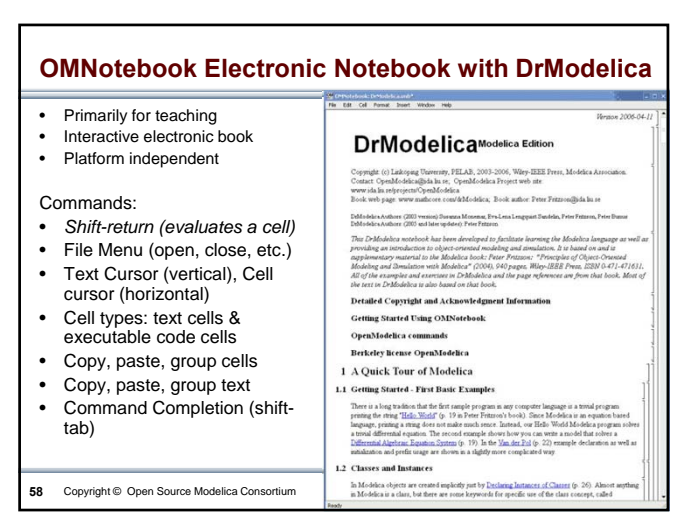

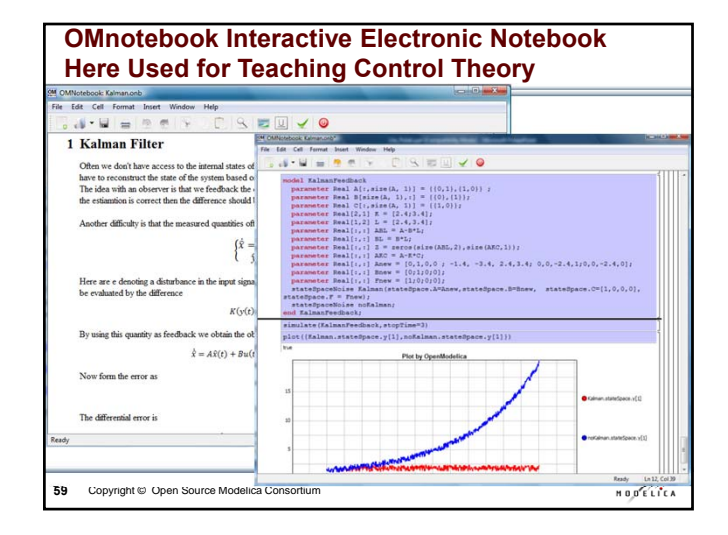

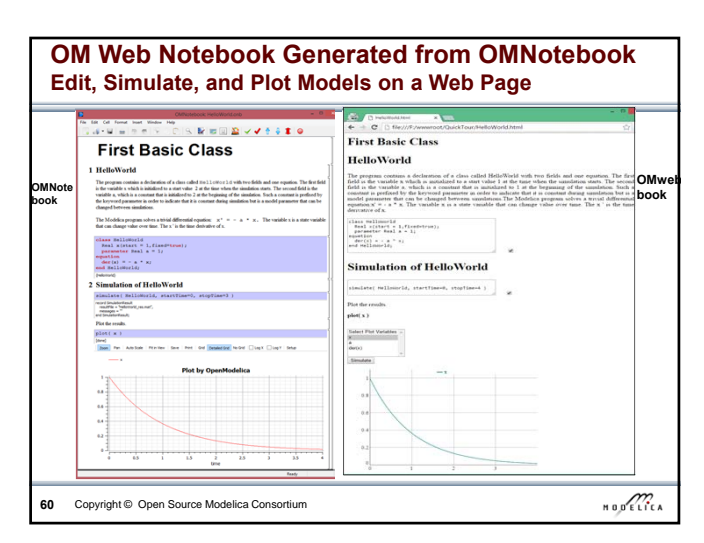

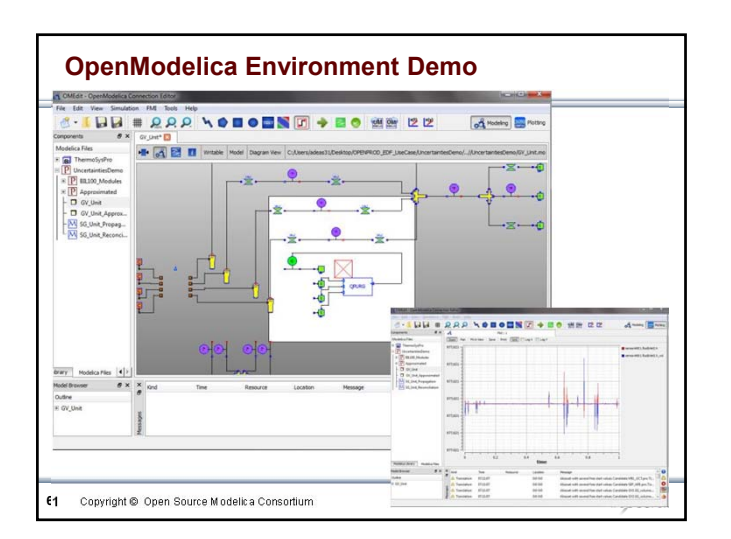

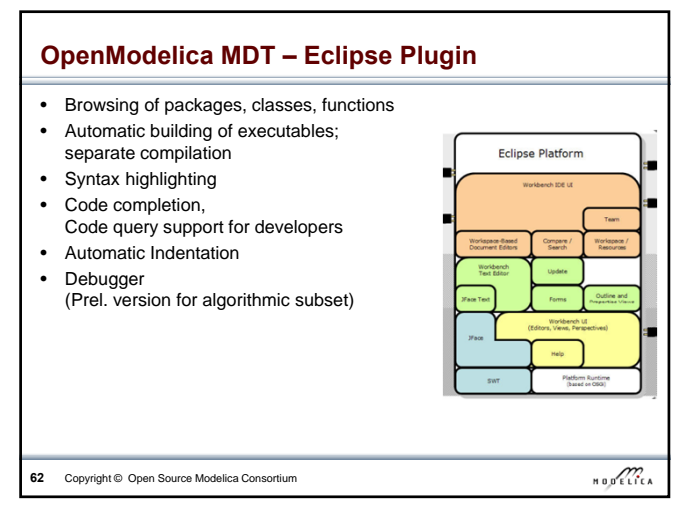

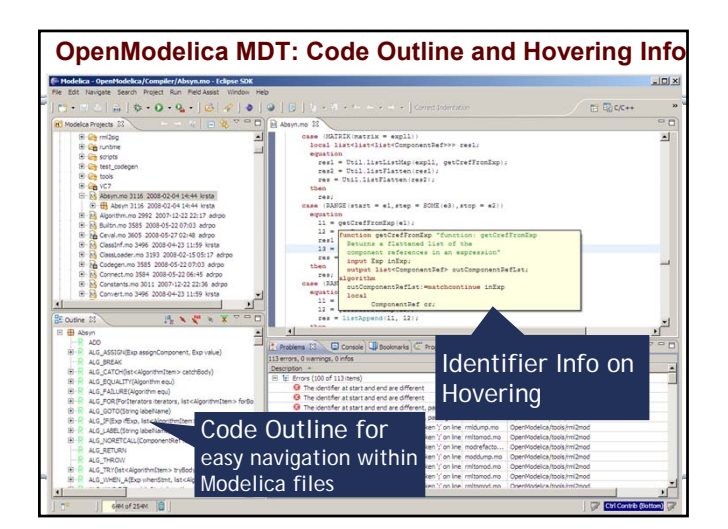

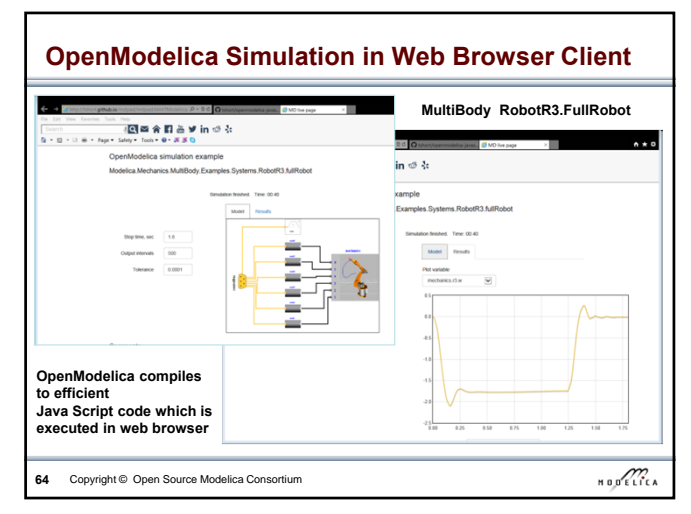

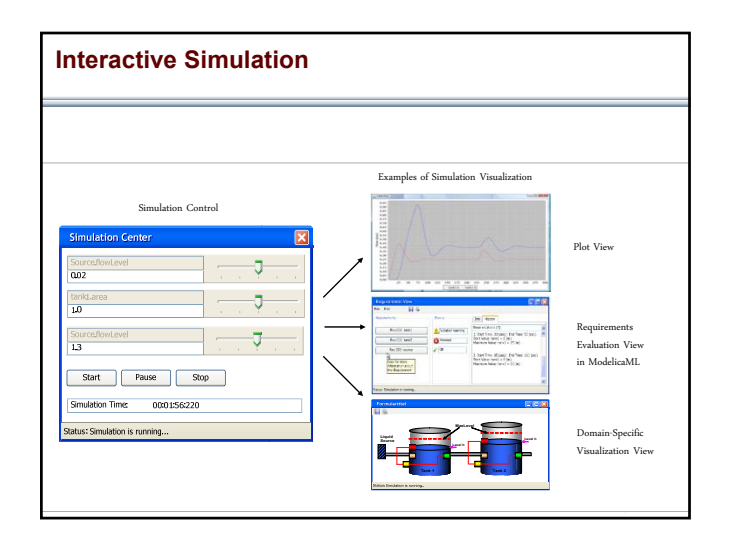

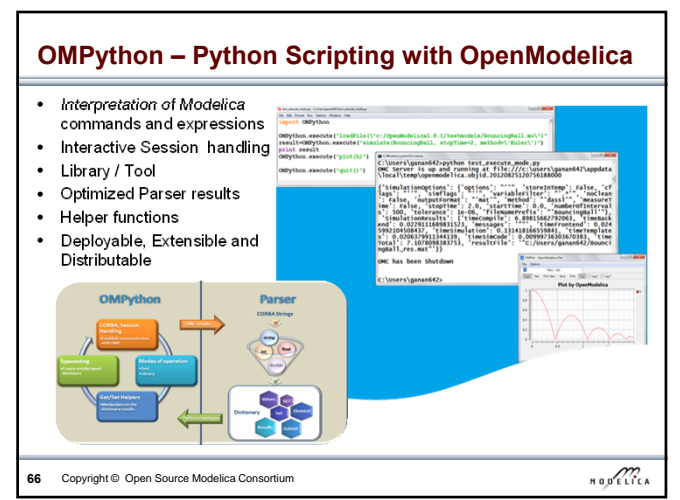

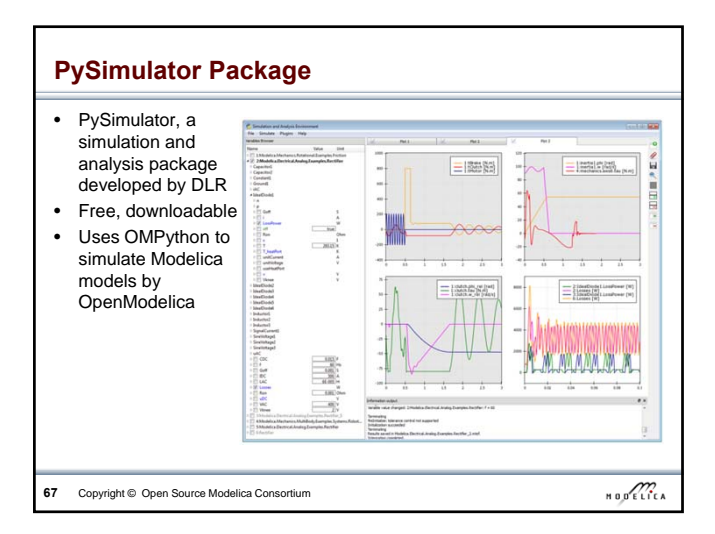

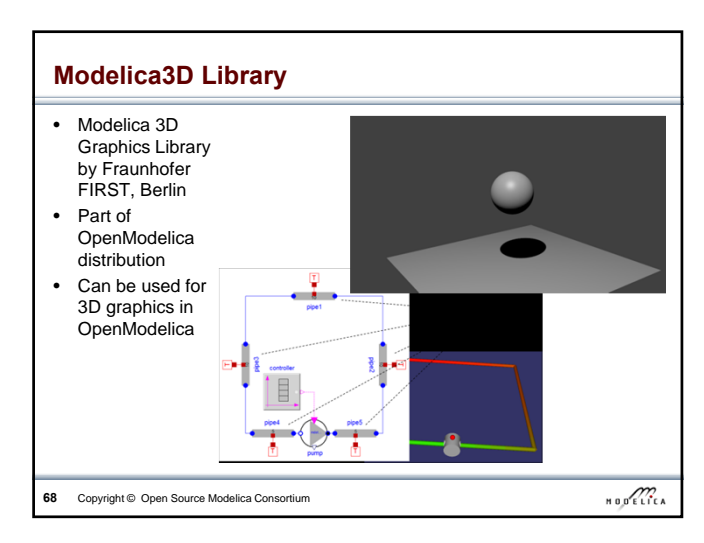

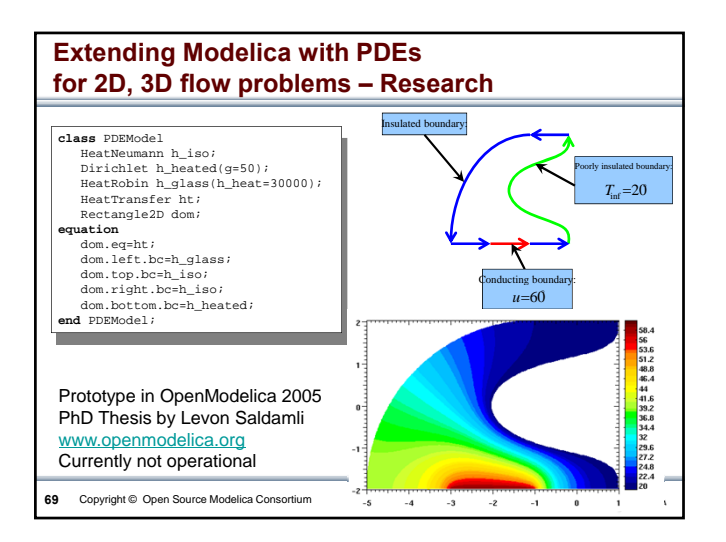

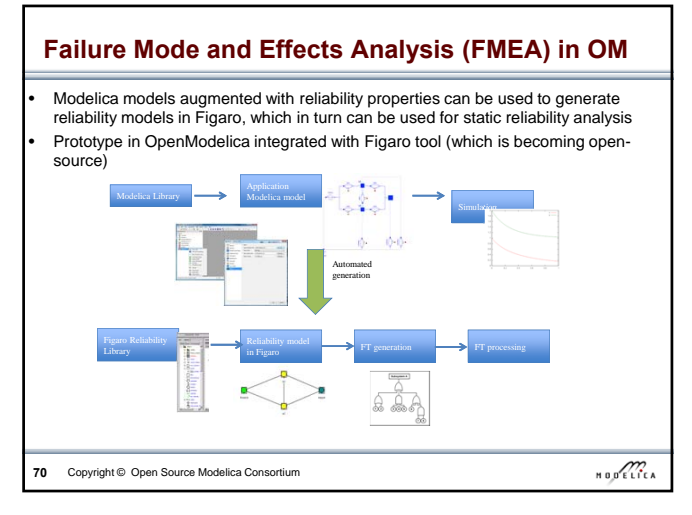

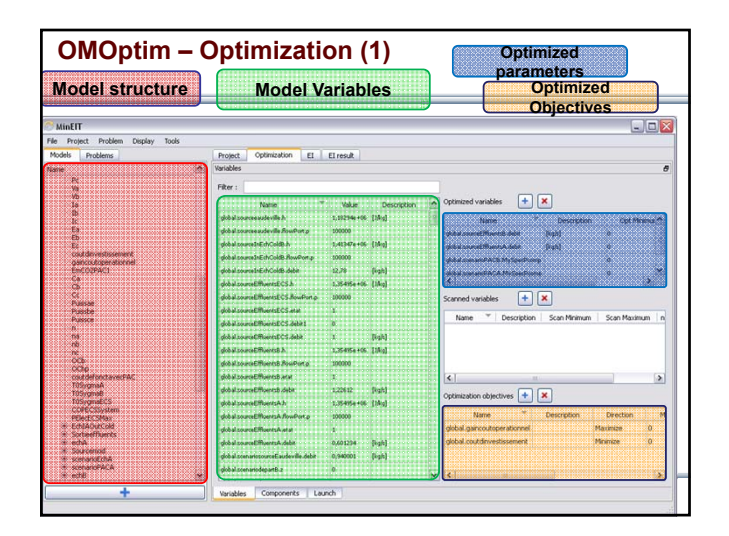

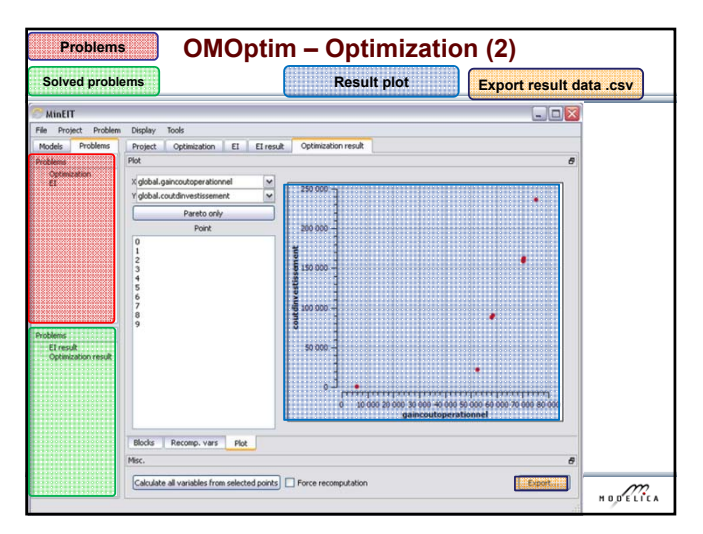

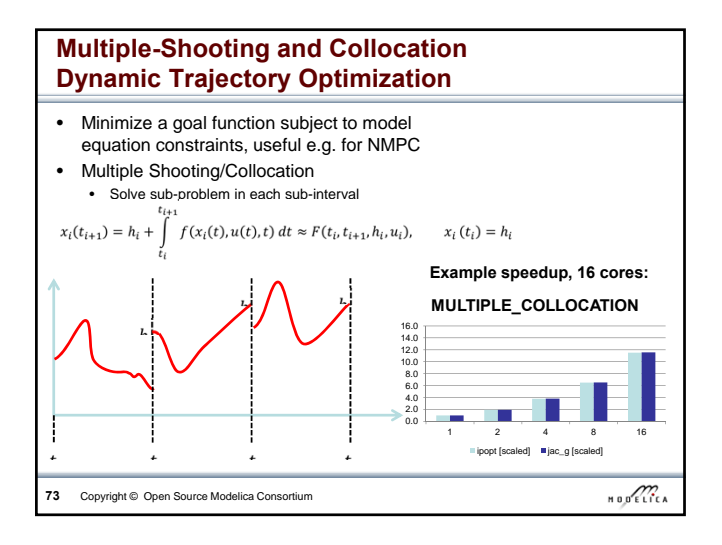

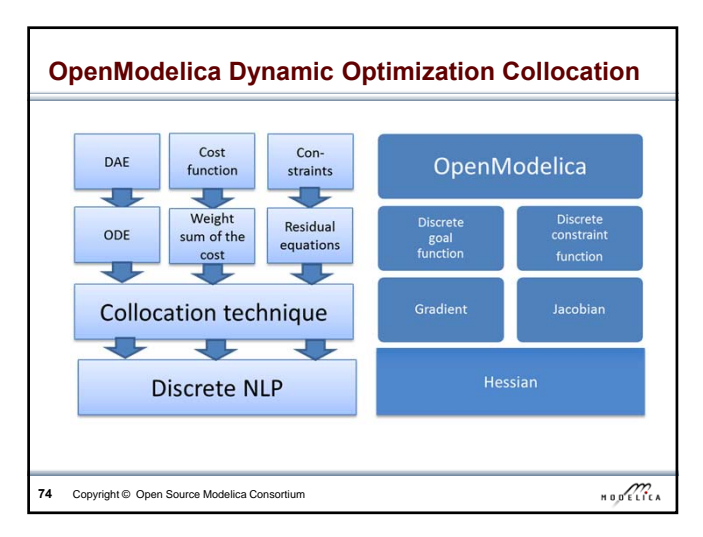

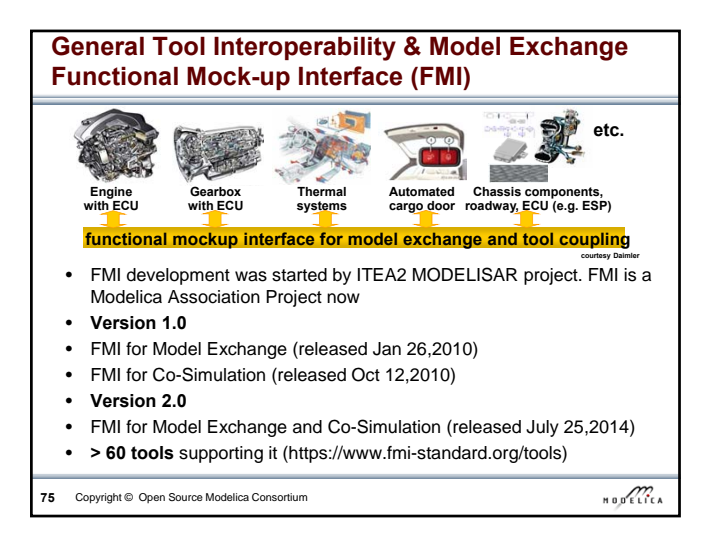

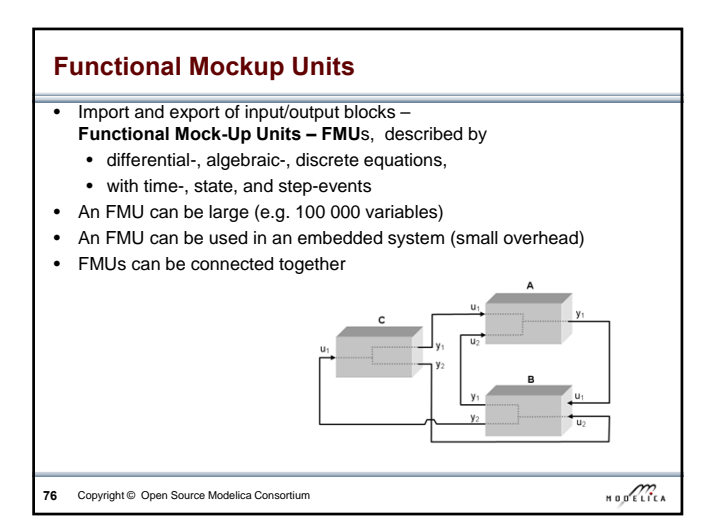

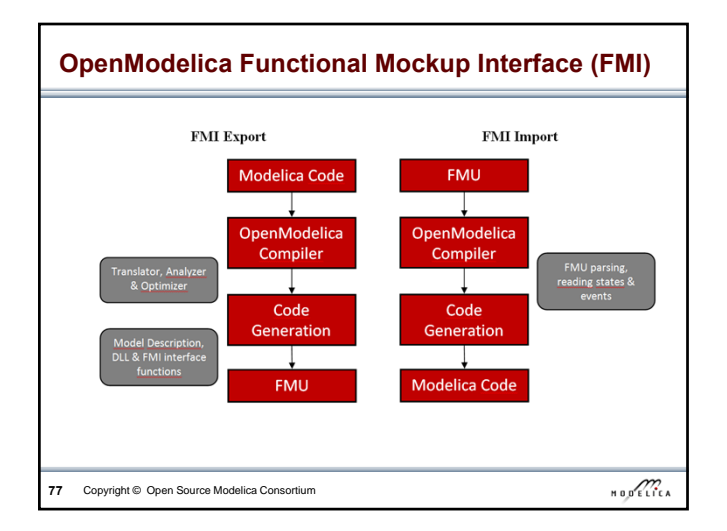

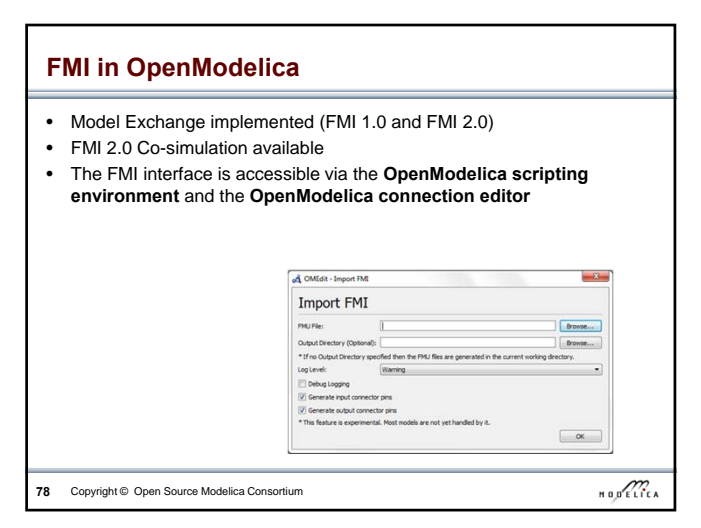

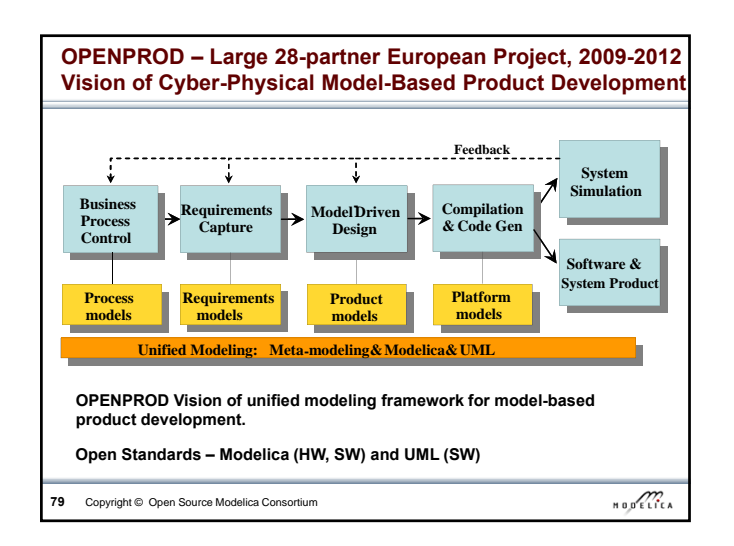

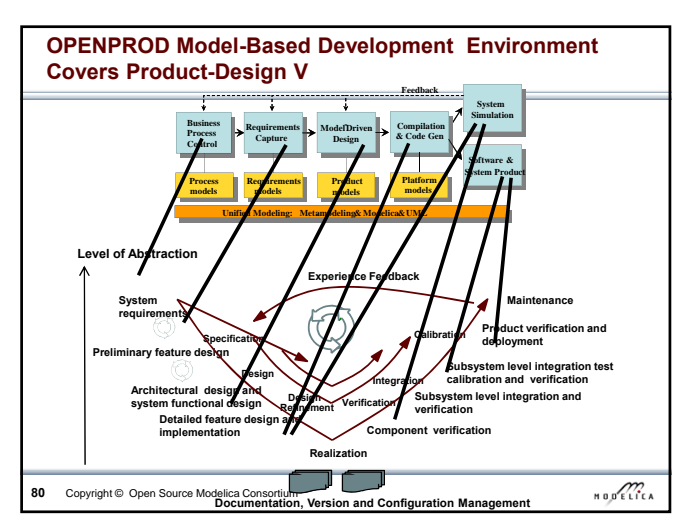

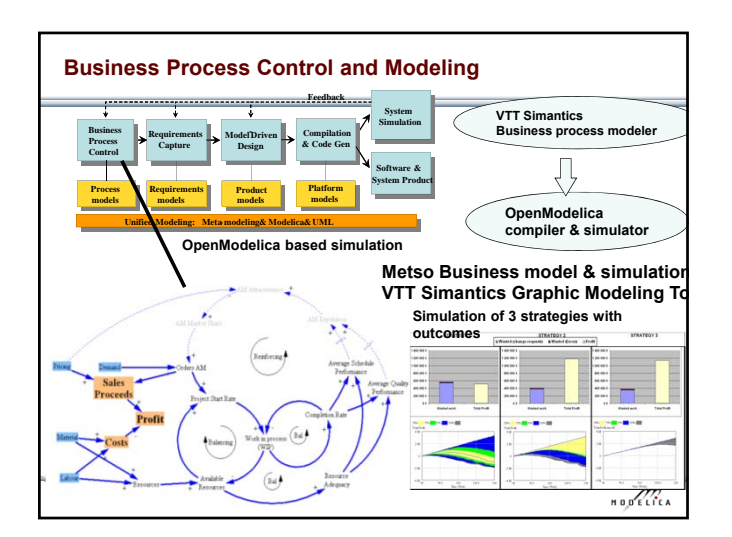

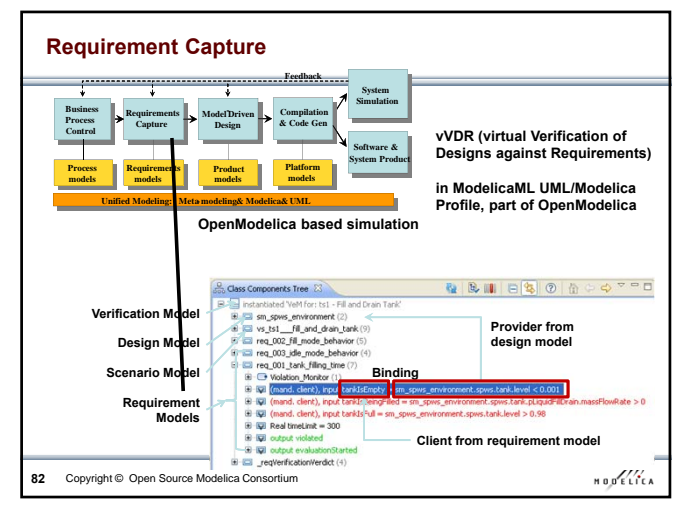

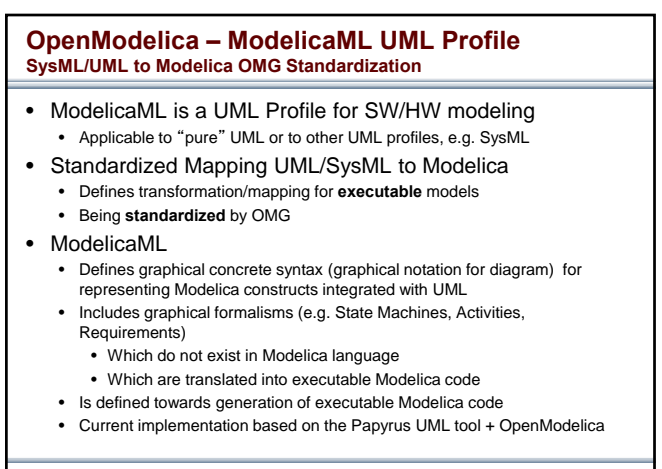

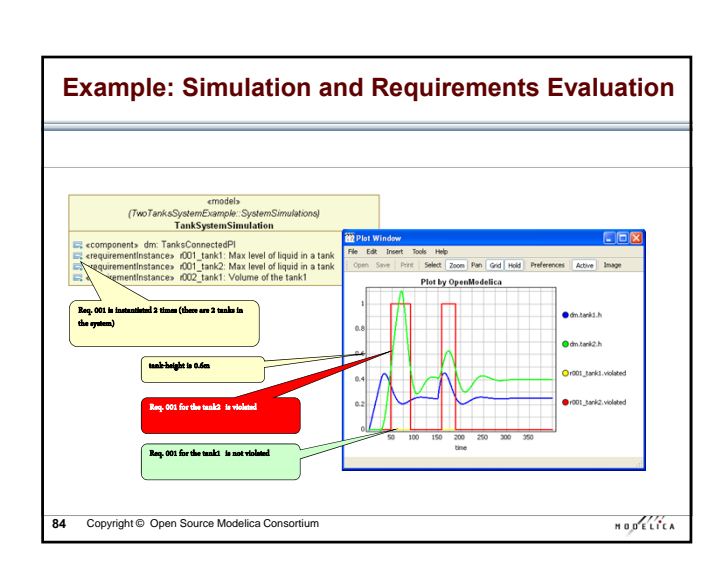

**83** Copyright © Open Source Modelica Consortium

 $\begin{picture}(20,20) \put(0,0){\vector(0,1){30}} \put(15,0){\vector(0,1){30}} \put(15,0){\vector(0,1){30}} \put(15,0){\vector(0,1){30}} \put(15,0){\vector(0,1){30}} \put(15,0){\vector(0,1){30}} \put(15,0){\vector(0,1){30}} \put(15,0){\vector(0,1){30}} \put(15,0){\vector(0,1){30}} \put(15,0){\vector(0,1){30}} \put(15,0){\vector(0,1){30}} \put(15,0){\vector(0$ 

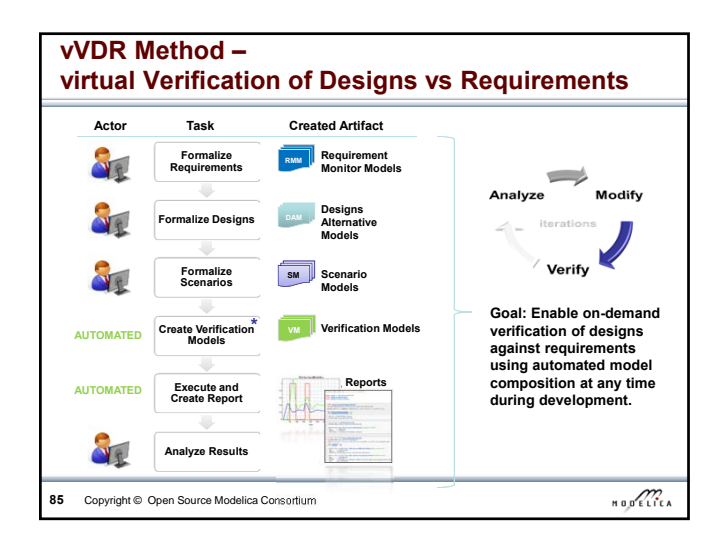

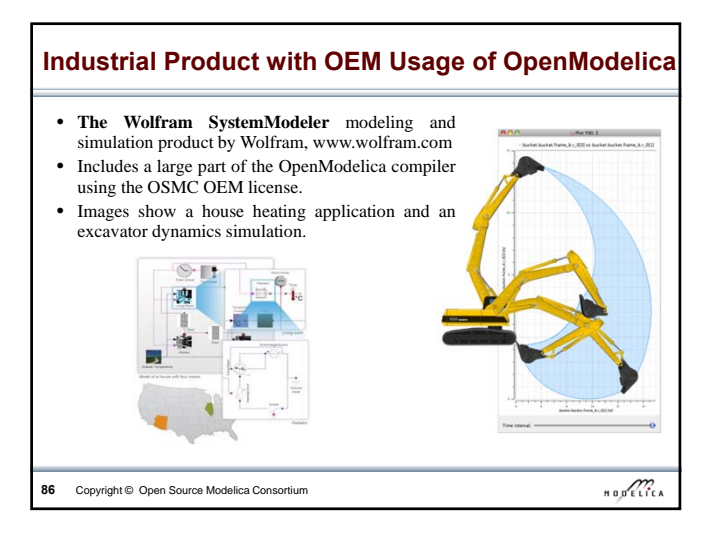

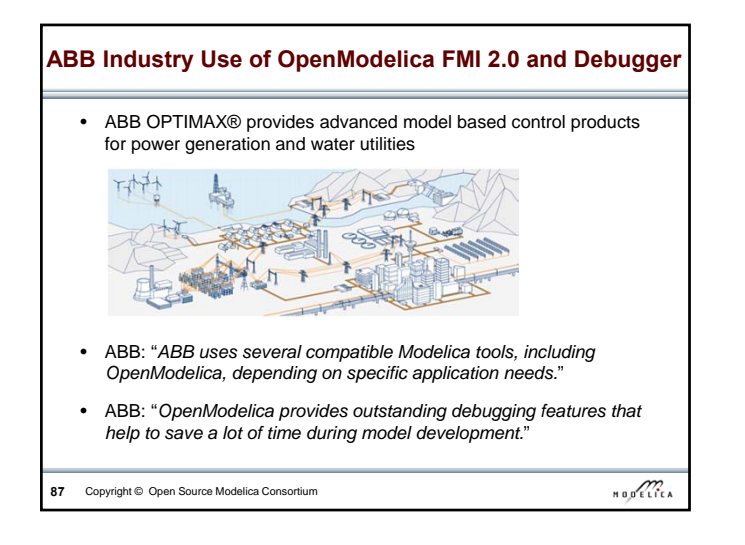

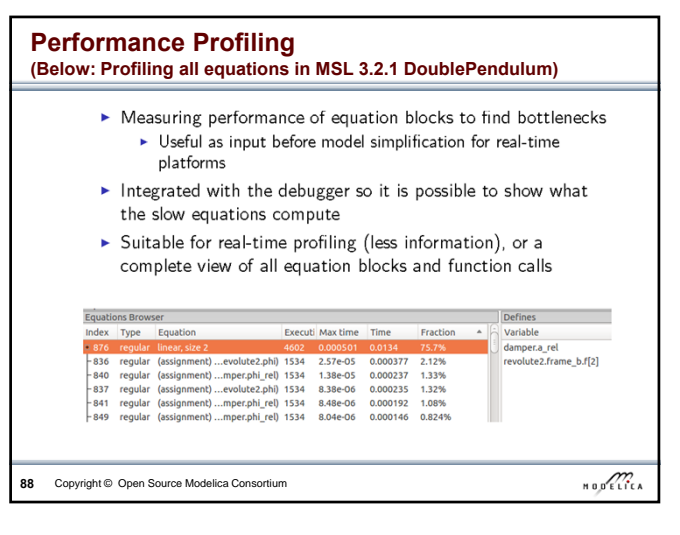

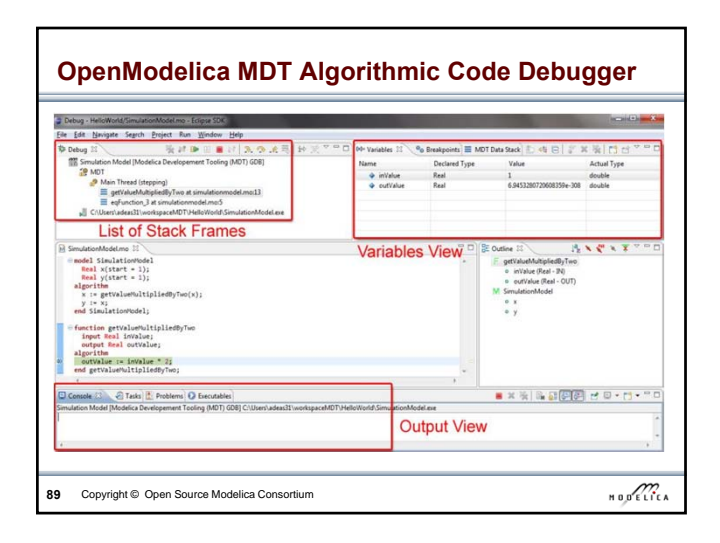

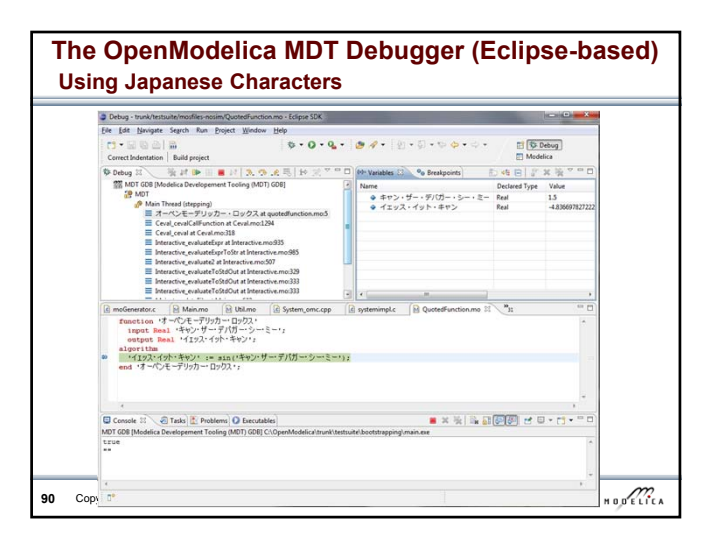

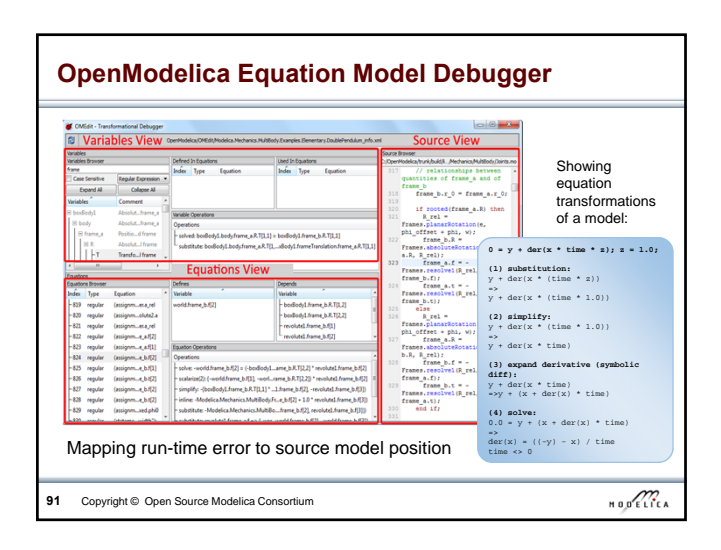

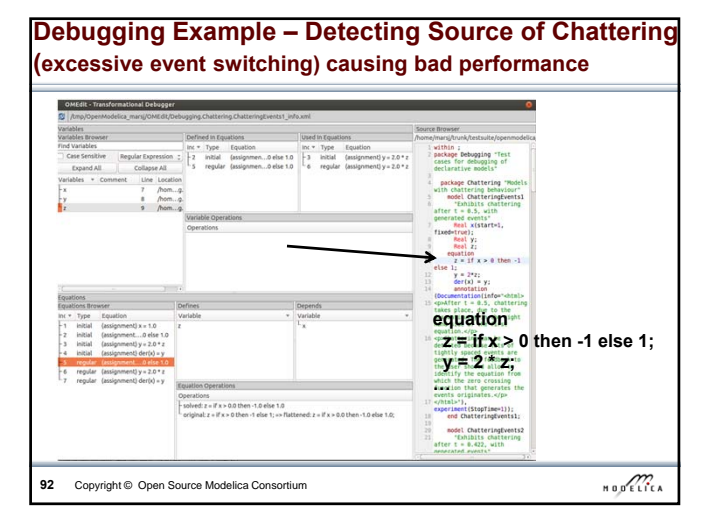

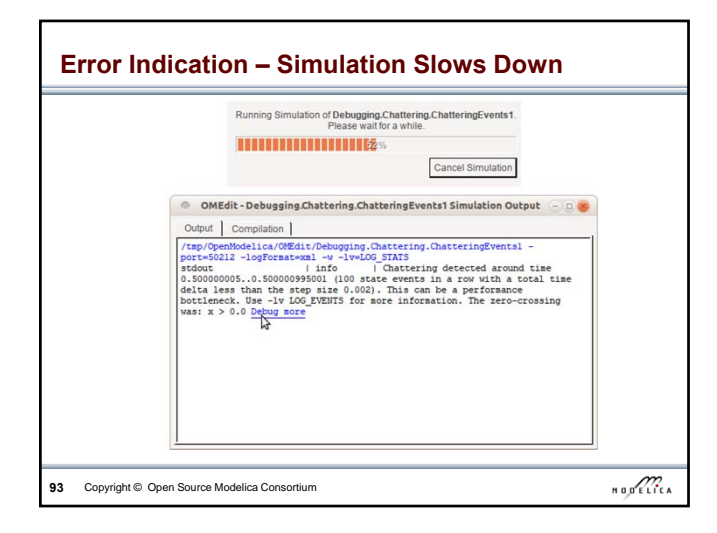

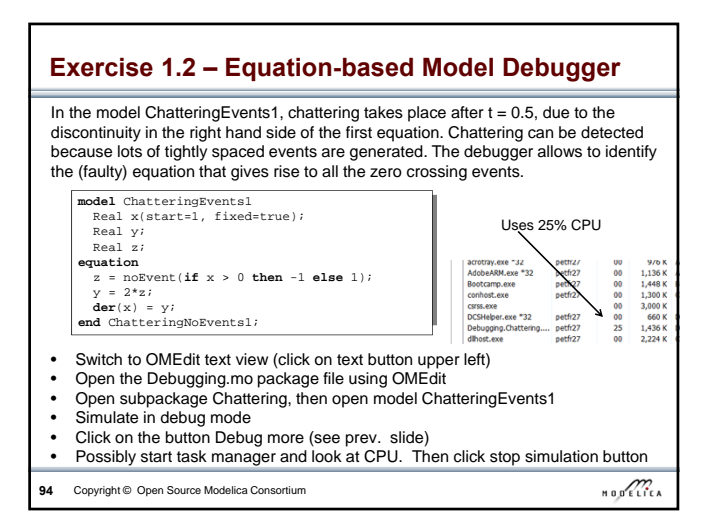

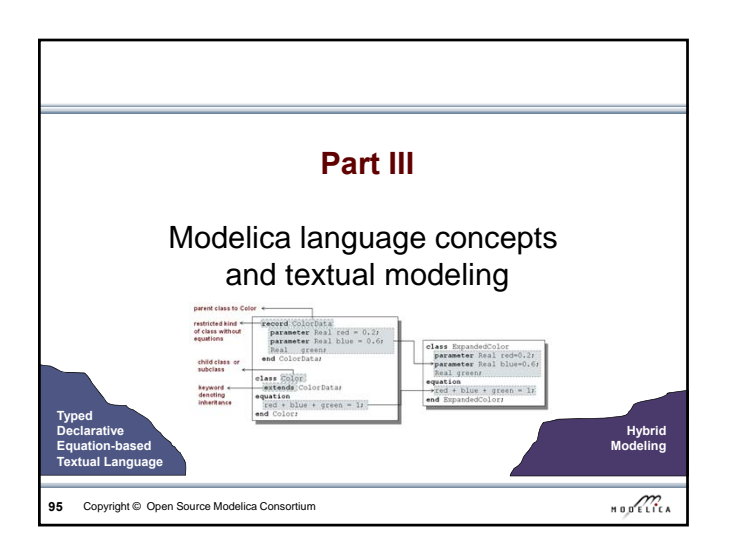

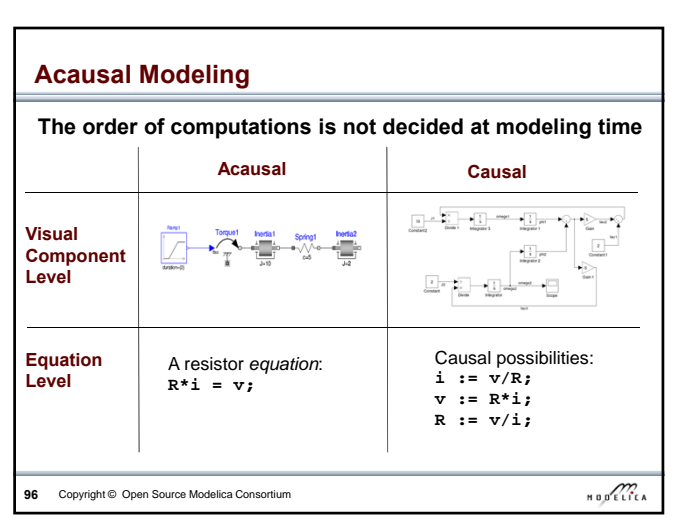

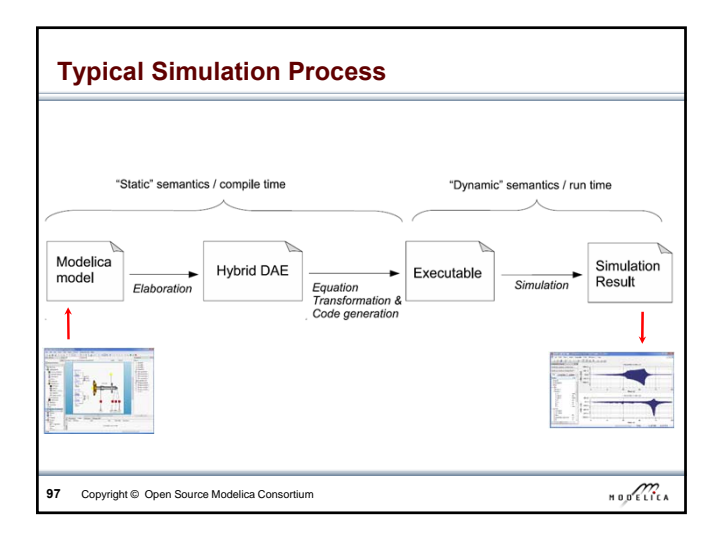

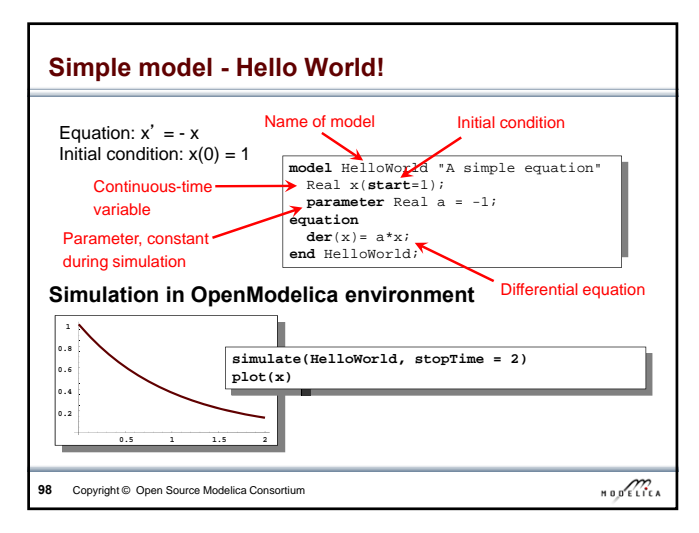

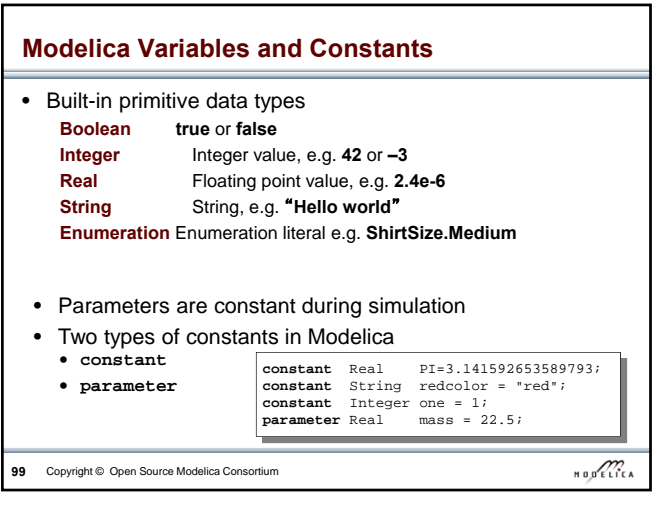

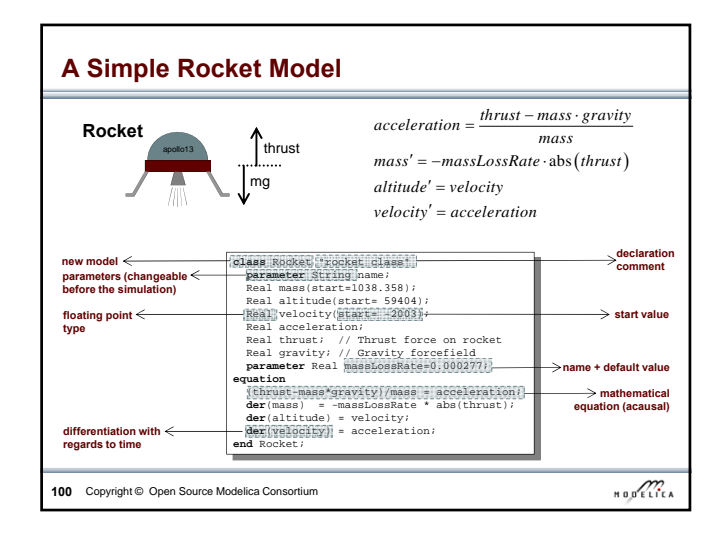

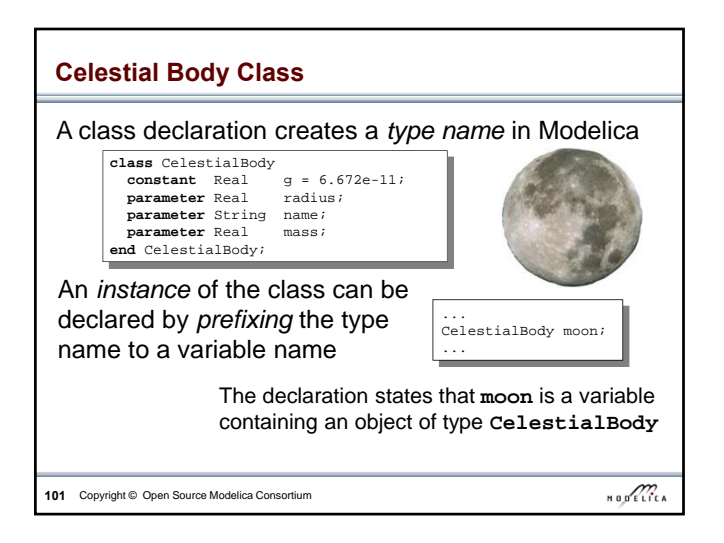

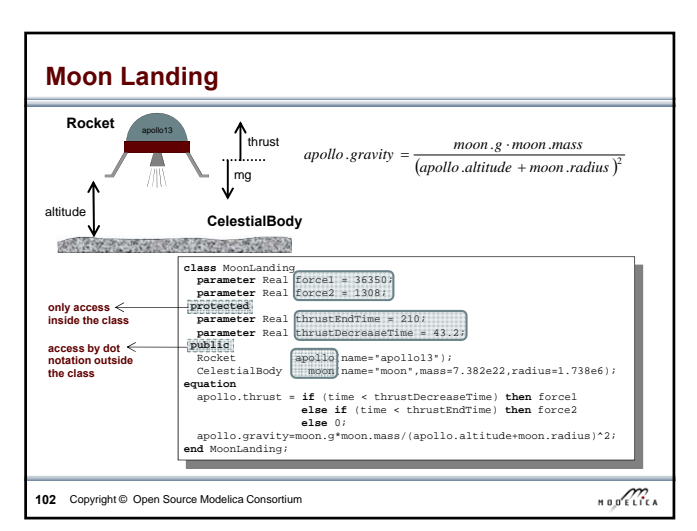

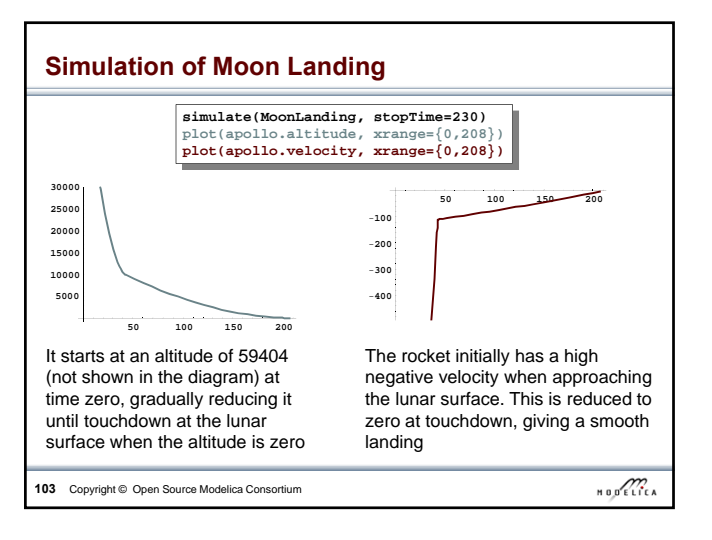

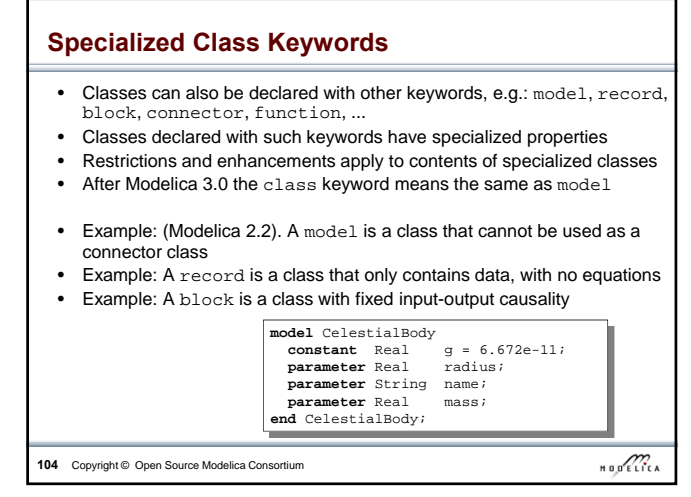

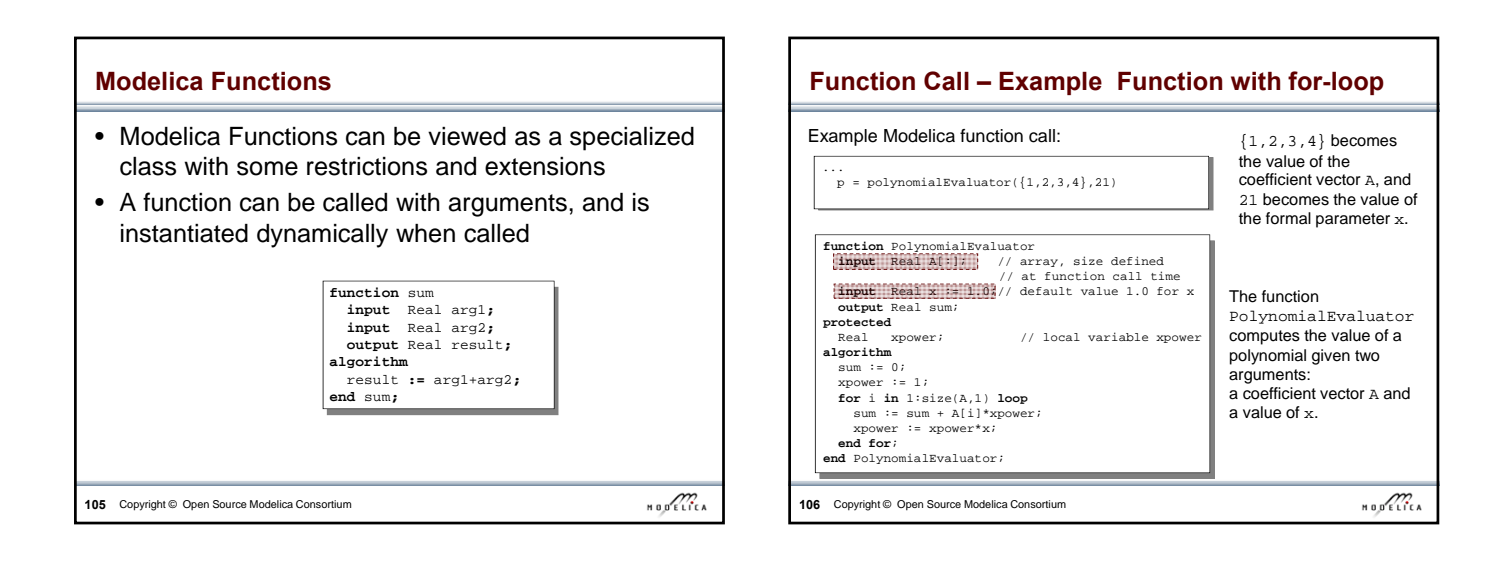

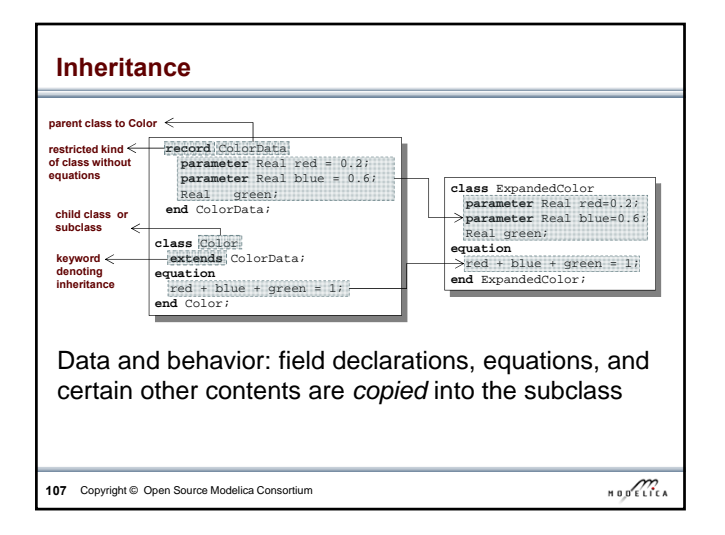

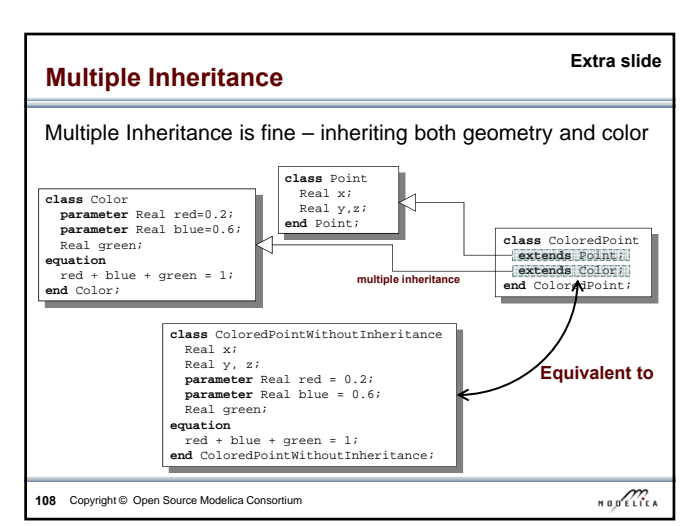

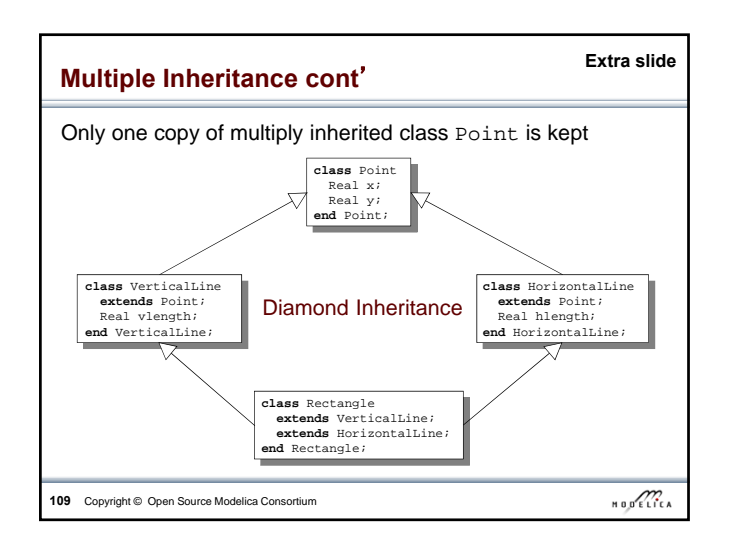

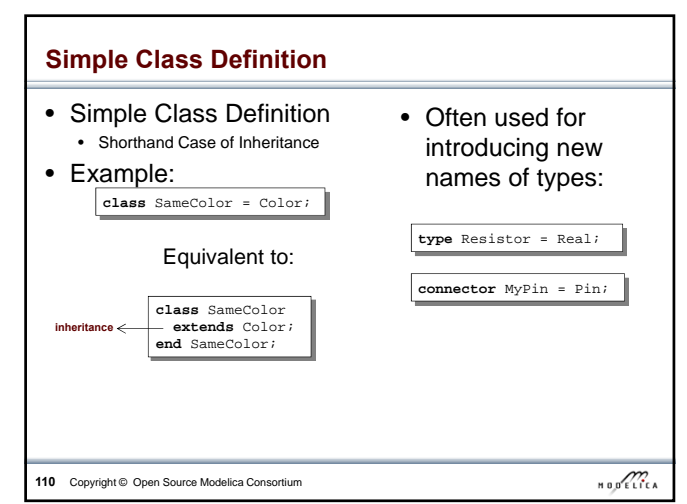

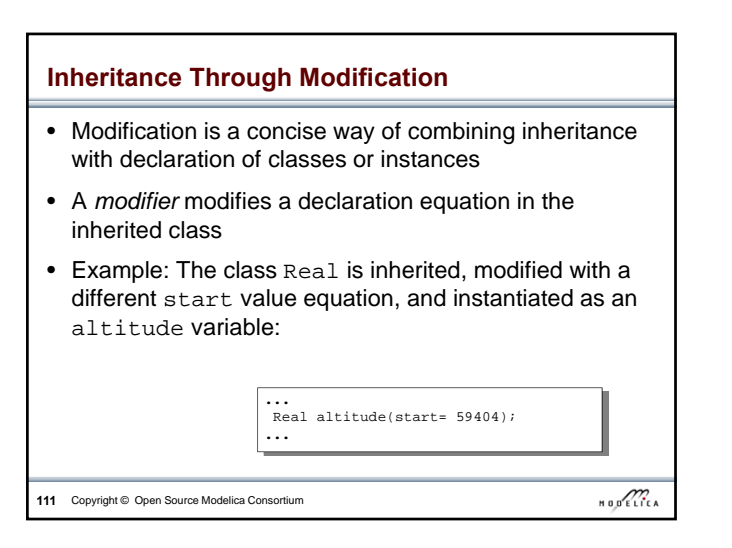

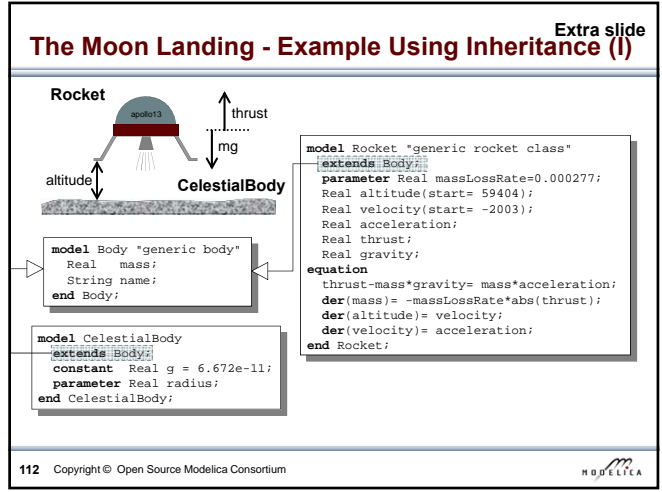

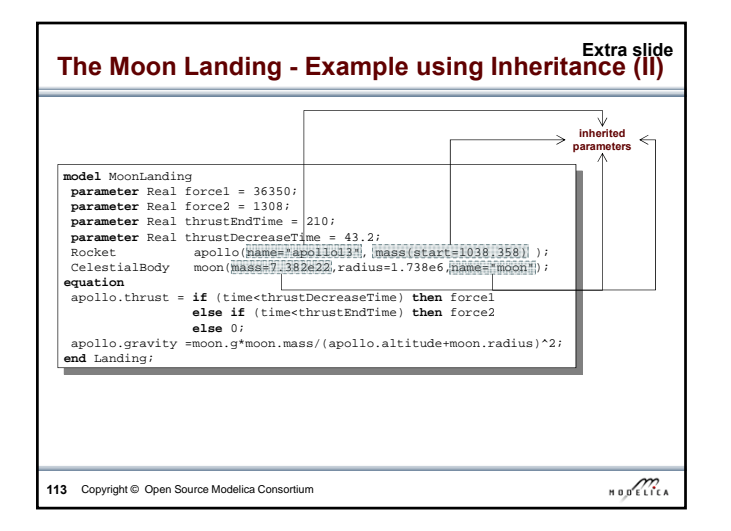

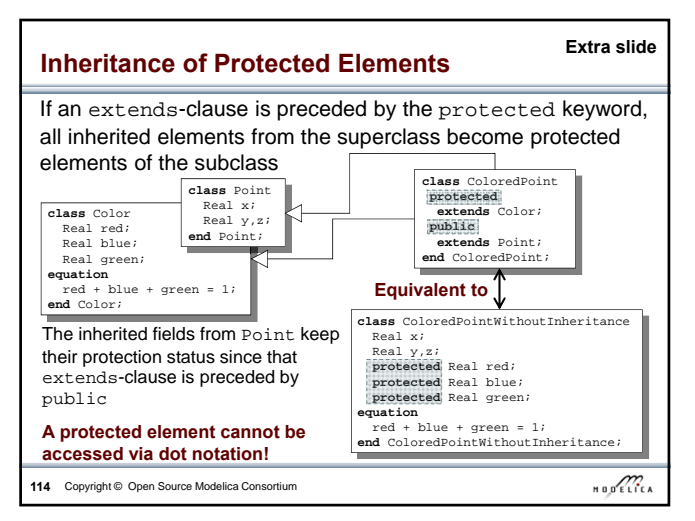

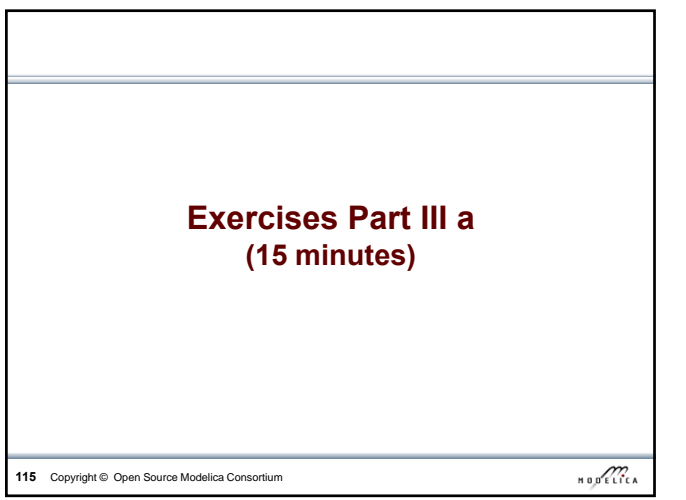

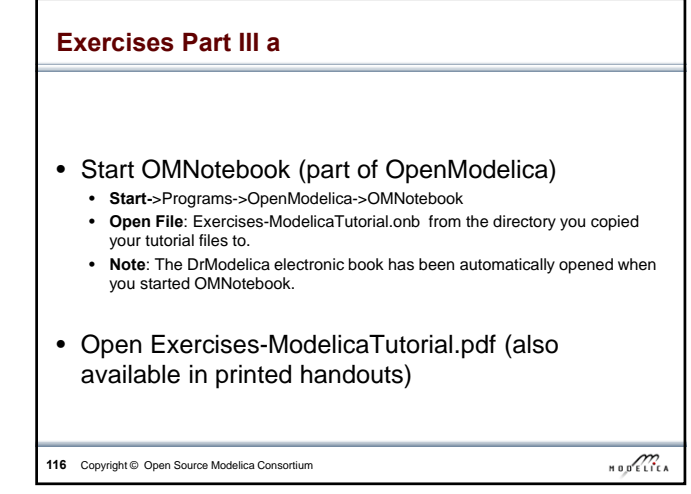

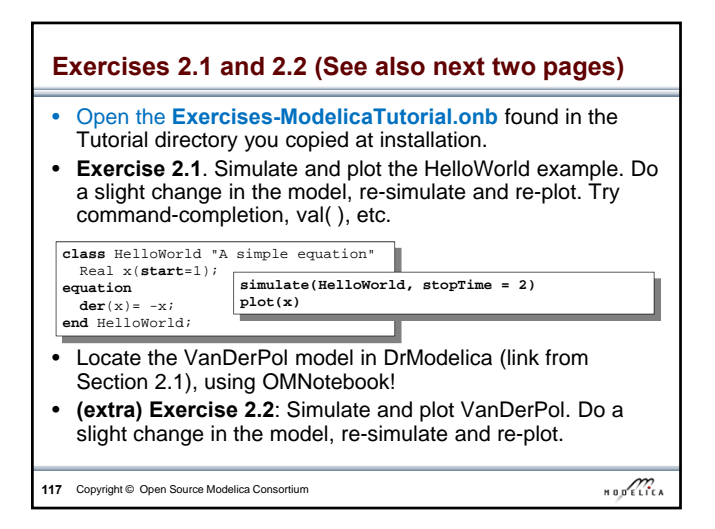

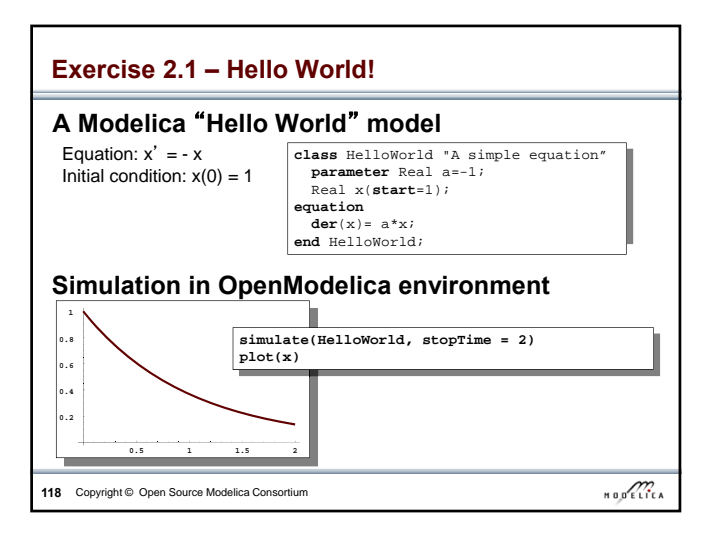

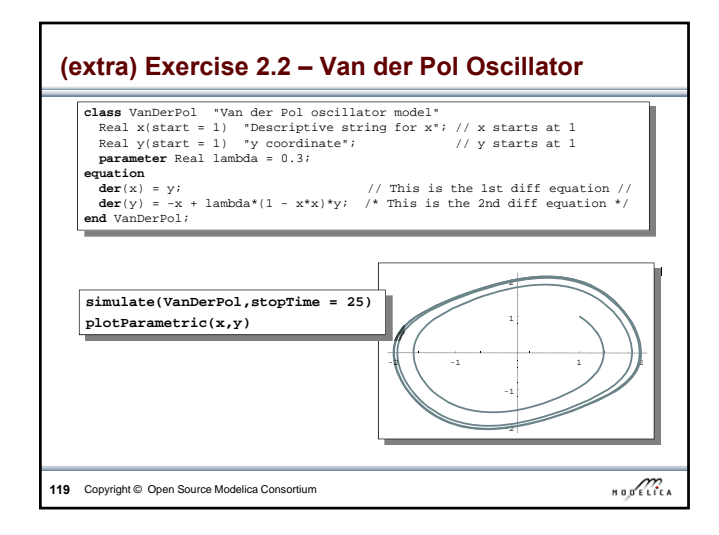

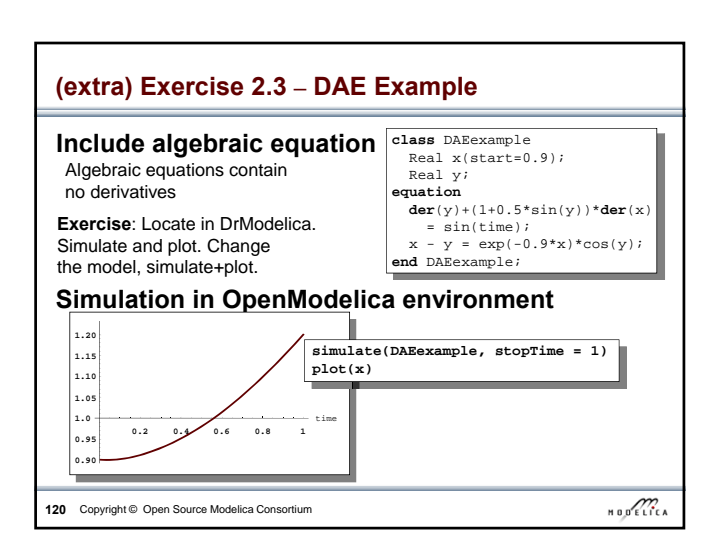

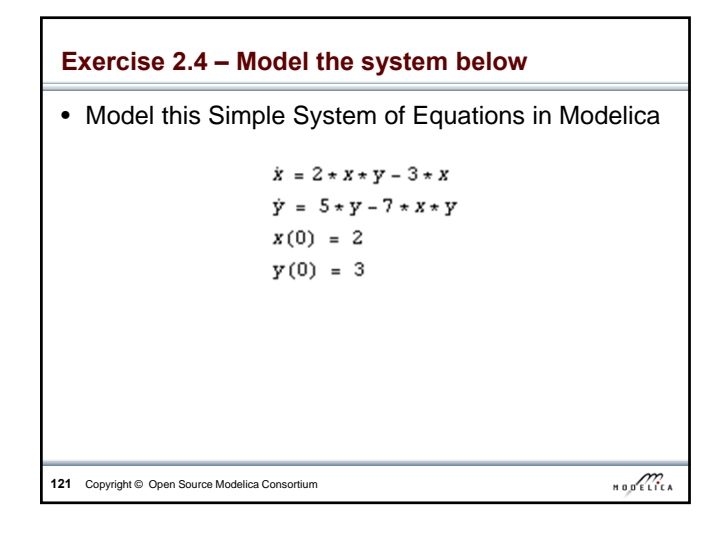

### **(extra) Exercise 2.5 – Functions**

**122** Copyright © Open Source Modelica Consortium

- a) Write a function, **sum2**, which calculates the sum of Real numbers, for a vector of arbitrary size.
- b) Write a function, **average**, which calculates the average of Real numbers, in a vector of arbitrary size. The function **average** should make use of a function call to **sum2**.

 $\begin{array}{c}\n\text{H} \\
\text{H} \\
\text{H}\n\end{array} \n\begin{array}{c}\n\text{H} \\
\text{H} \\
\text{H} \\
\text{H} \\
\text{H} \\
\text{H} \\
\text{H} \\
\text{H} \\
\text{H} \\
\text{H} \\
\text{H} \\
\text{H} \\
\text{H} \\
\text{H} \\
\text{H} \\
\text{H} \\
\text{H} \\
\text{H} \\
\text{H} \\
\text{H} \\
\text{H} \\
\text{H} \\
\text{H} \\
\text{H} \\
\text{H} \\
\text{H} \\
\text{H} \\
\text{H} \\
\text{H} \\
\text{H}$ 

**Part III b Discrete Events and Hybrid Systems** Picture: Courtesy Hilding Elmqvist  $\begin{array}{c}\n\text{H} & \text{H} \\
\text{H} & \text{H} \\
\text{H} & \text{H} \\
\text{H} & \text{H} \\
\text{H} & \text{H} \\
\text{H} & \text{H} \\
\text{H} & \text{H} \\
\text{H} & \text{H} \\
\text{H} & \text{H} \\
\text{H} & \text{H} \\
\text{H} & \text{H} \\
\text{H} & \text{H} \\
\text{H} & \text{H} \\
\text{H} & \text{H} \\
\text{H} & \text{H} \\
\text{H} & \text{H} \\
\text{H} & \text{H} \\
\text{H} & \text$ **123** Copyright © Open Source Modelica Consortium

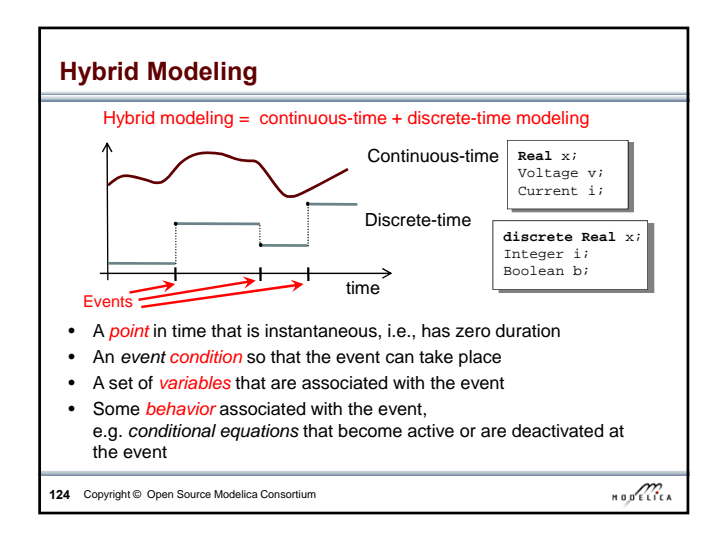

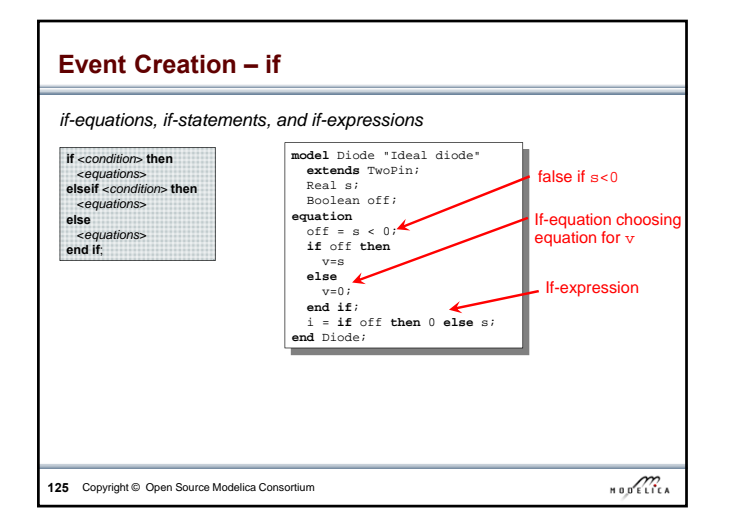

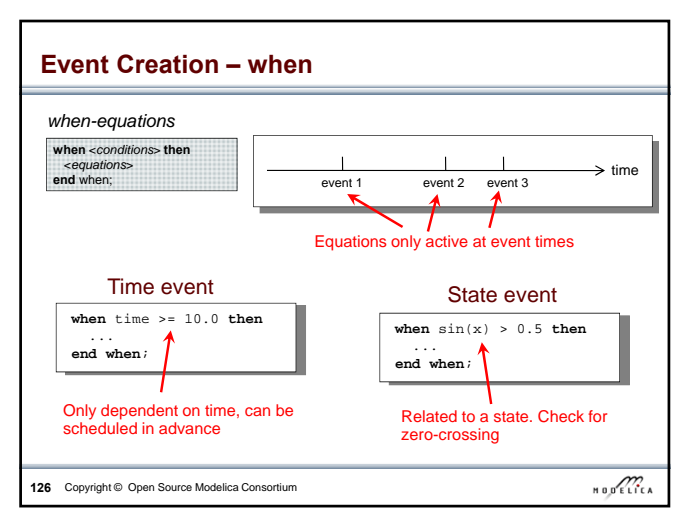

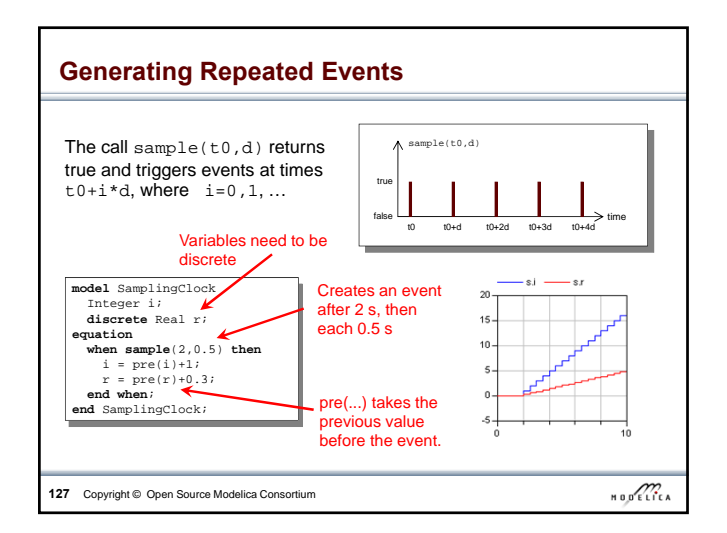

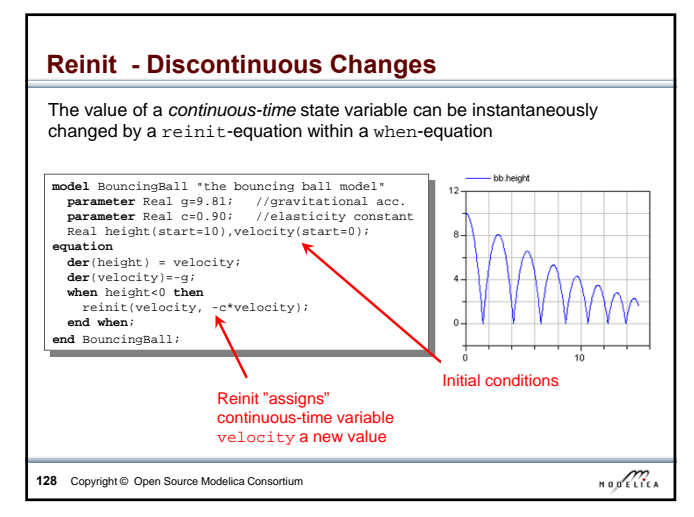

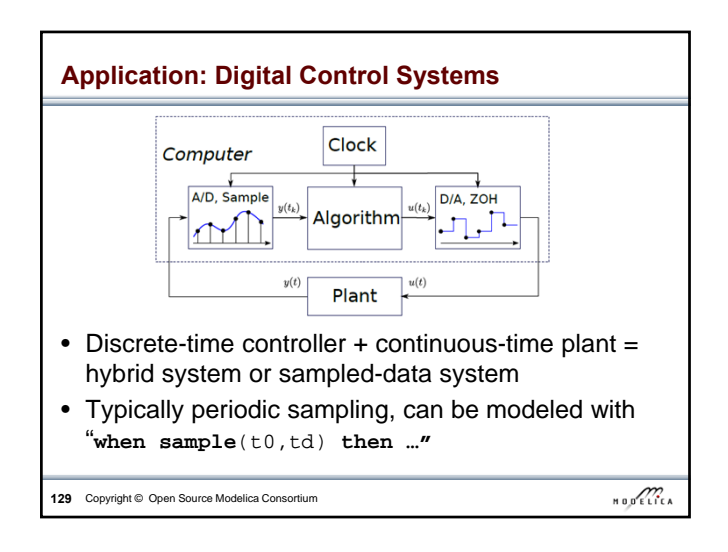

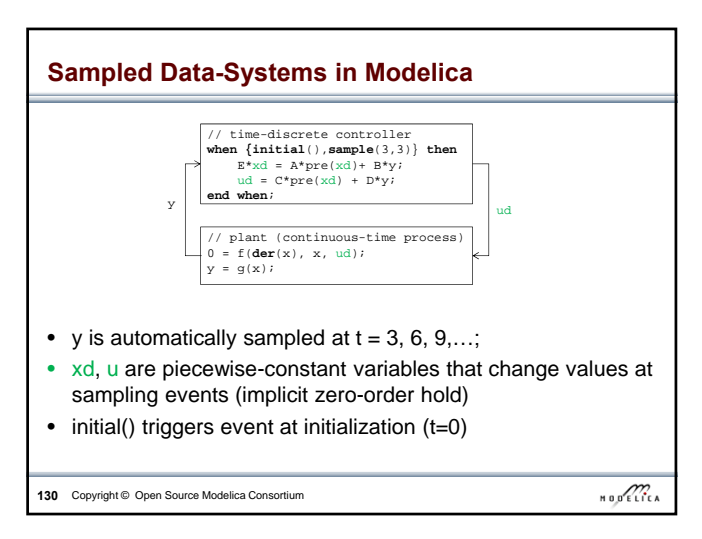

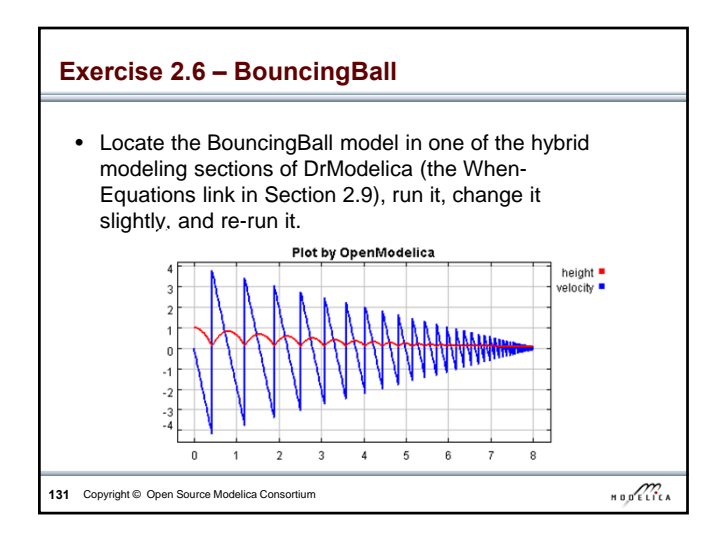

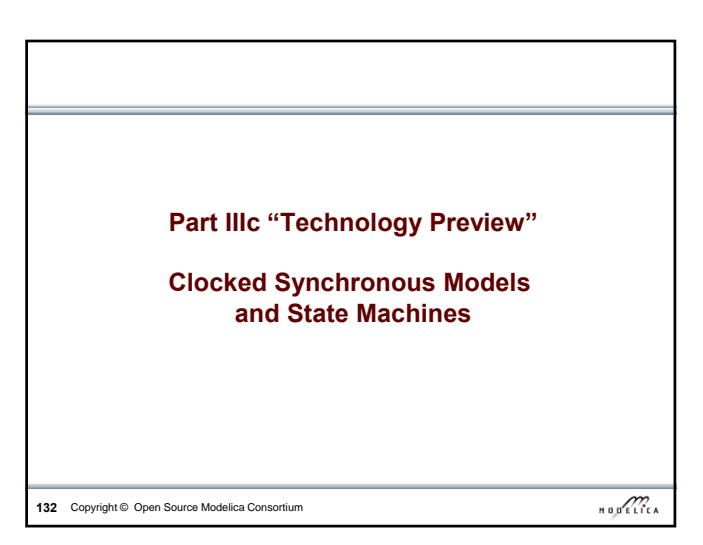

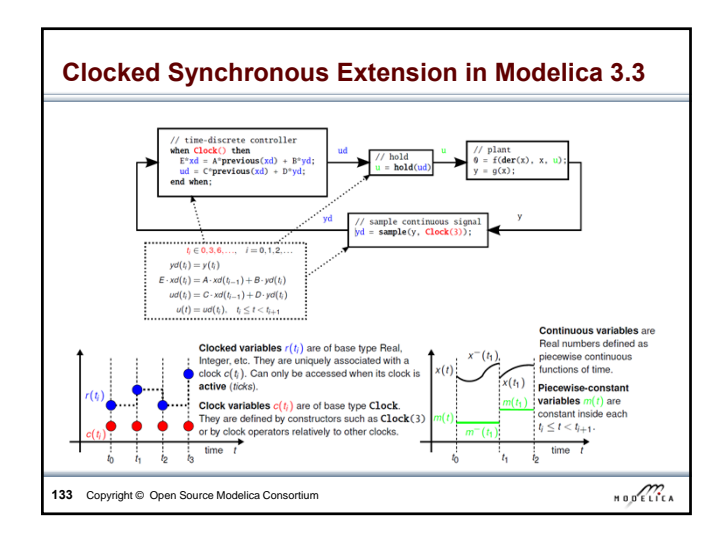

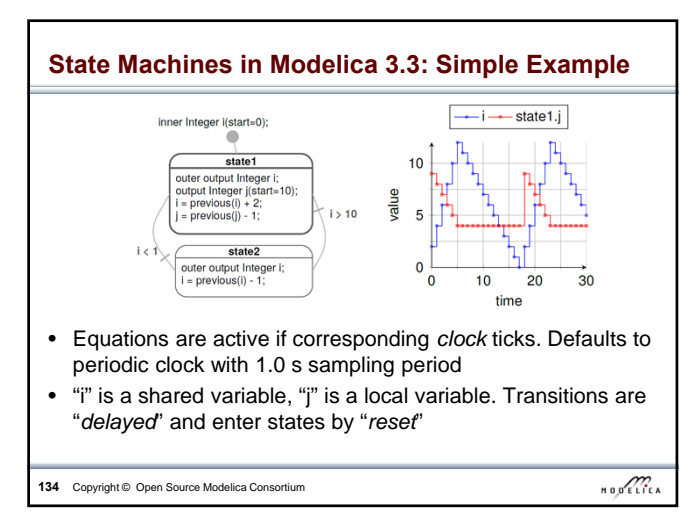

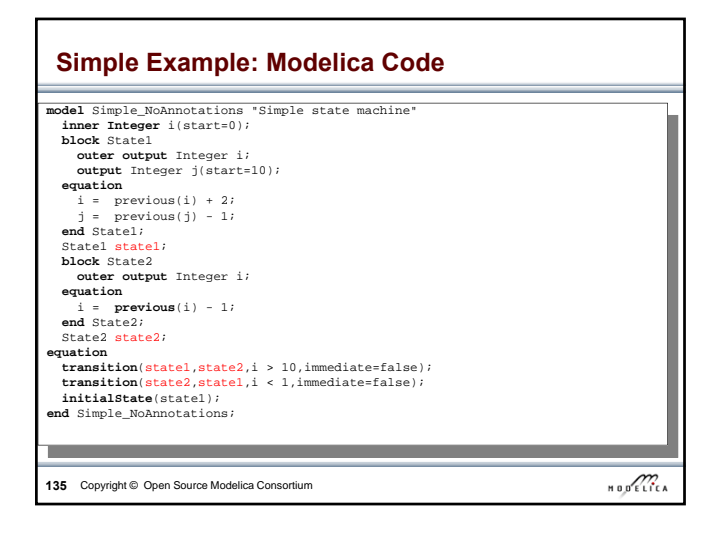

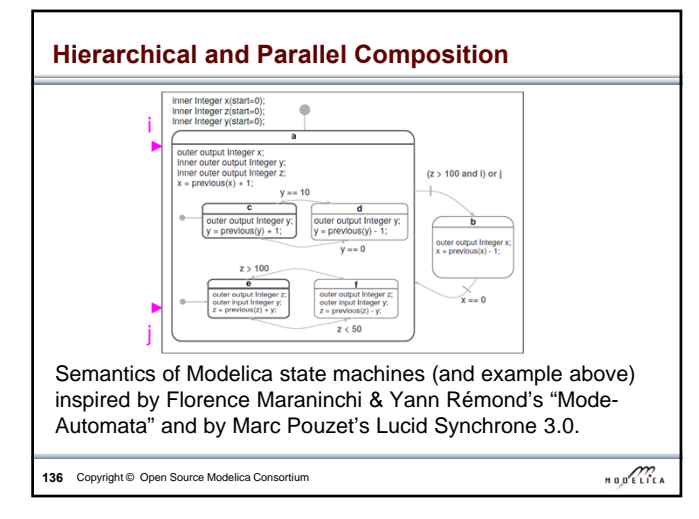

# **Technology Preview** The clocked synchronous language extension not yet ready in OpenModelica (under development) • However some simple models can be simulated. • No graphical editing support for state machine in OMEdit, yet. • Full state machine extension requires that clocked synchronous support is available • However, many state machines can already be simulated • By using a workaround that restricts the sampling period of a state machine to a fixed default value of 1s.

**137** Copyright © Open Source Modelica Consortium

 $\overline{\text{Hilb}}$ 

# **Preview Clocked Synchronous and State Machines**

- The OMNotebook ebook "SynchronousAndStateMachinePreview.onb" provides one example featuring clocked synchronous language elements and two state machine examples.
- **Open** this and **simulate**. (If there is time)

**138** Copyright © Open Source Modelica Consortium

 $\begin{array}{c}\n\text{H} & \text{H} \\
\text{H} & \text{H} \\
\text{H} & \text{H} \\
\text{H} & \text{H} \\
\text{H} & \text{H} \\
\text{H} & \text{H} \\
\text{H} & \text{H} \\
\text{H} & \text{H} \\
\text{H} & \text{H} \\
\text{H} & \text{H} \\
\text{H} & \text{H} \\
\text{H} & \text{H} \\
\text{H} & \text{H} \\
\text{H} & \text{H} \\
\text{H} & \text{H} \\
\text{H} & \text{H} \\
\text{H} & \text{H} \\
\text{H} & \text$ 

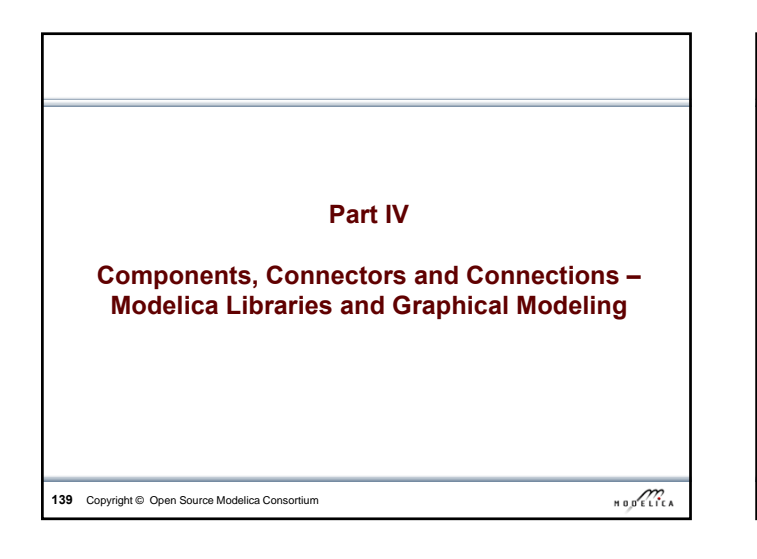

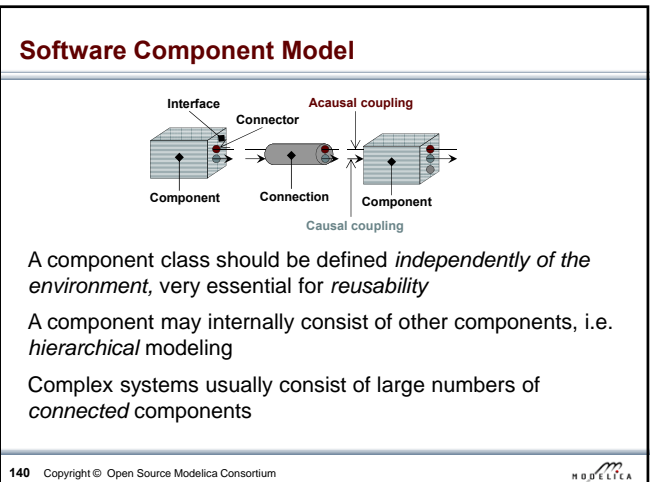

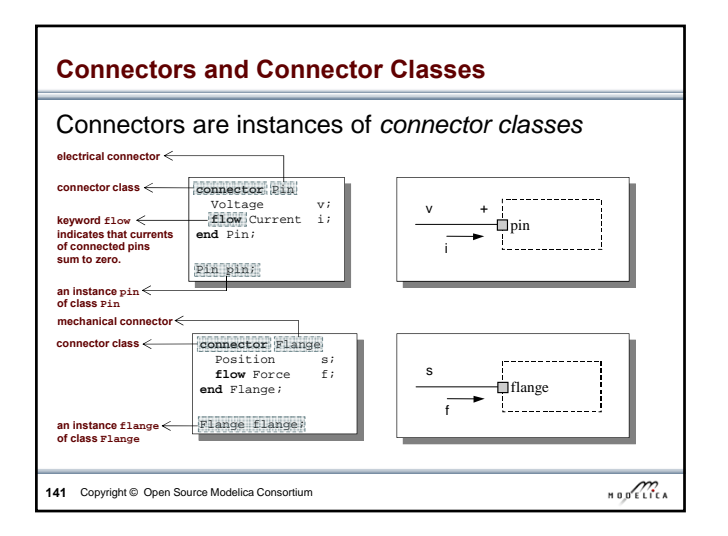

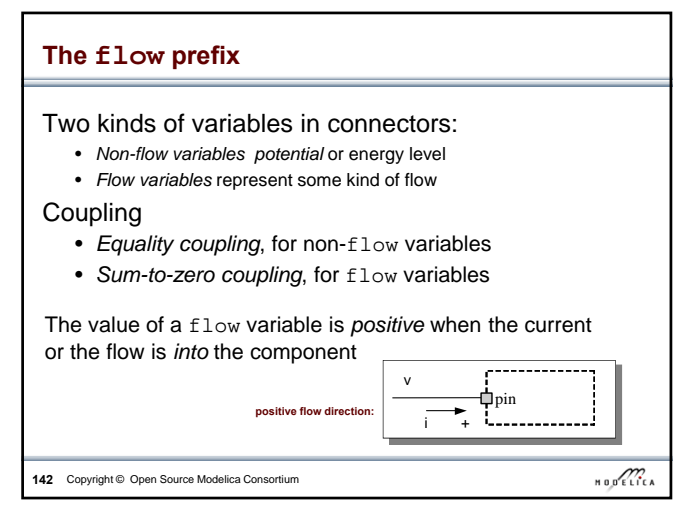

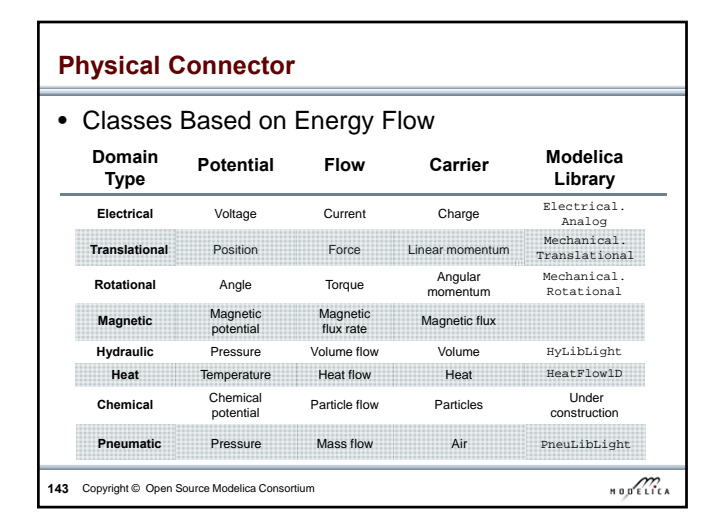

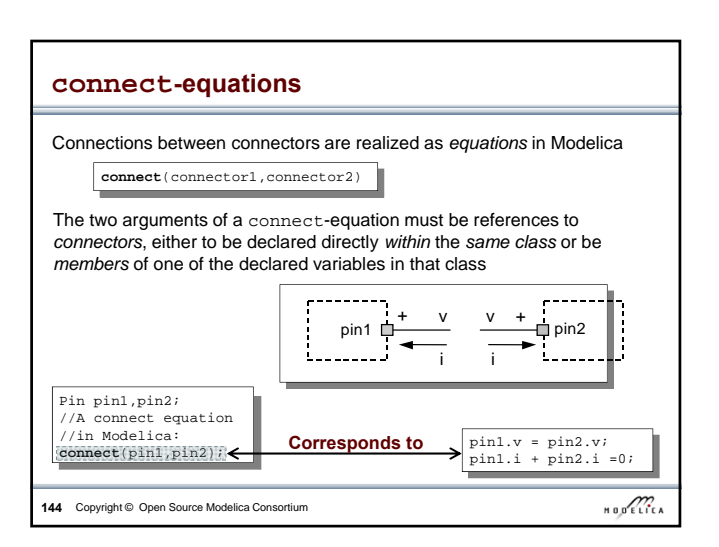

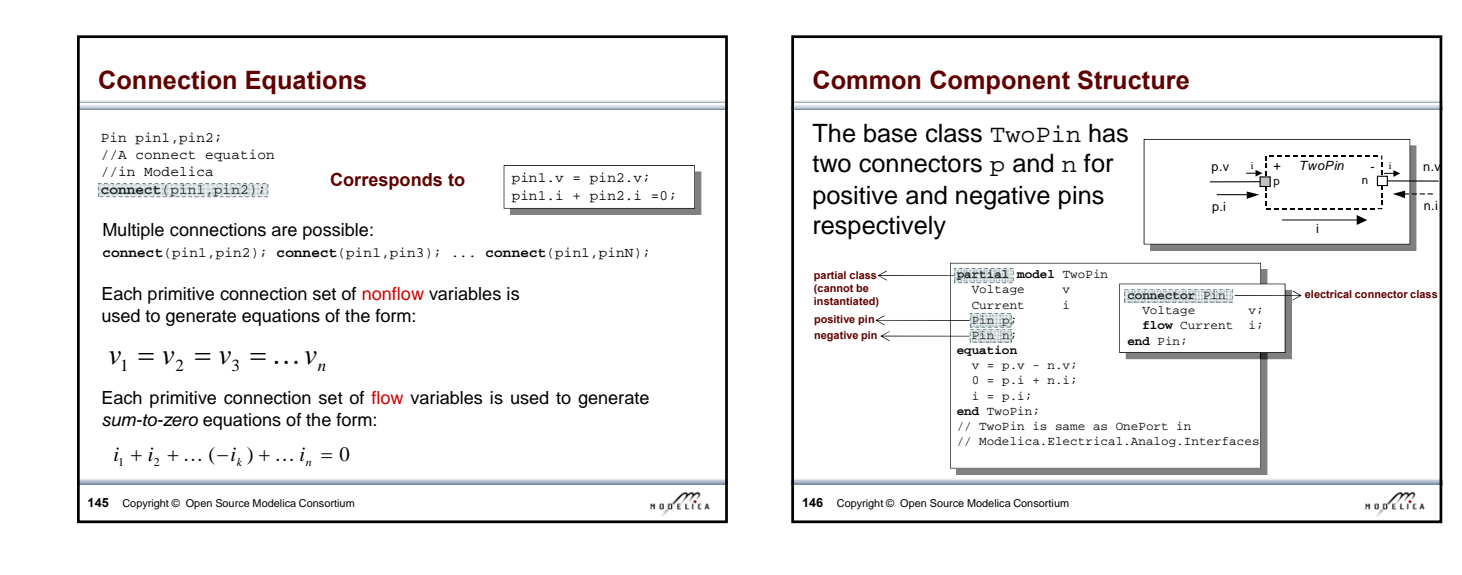

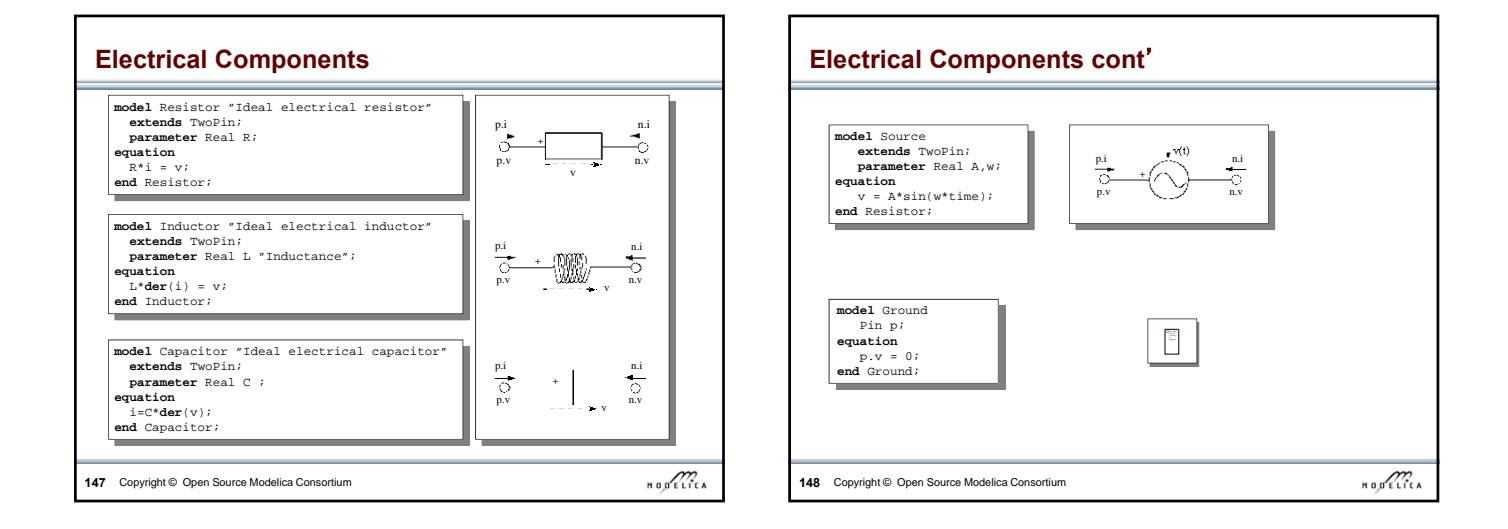

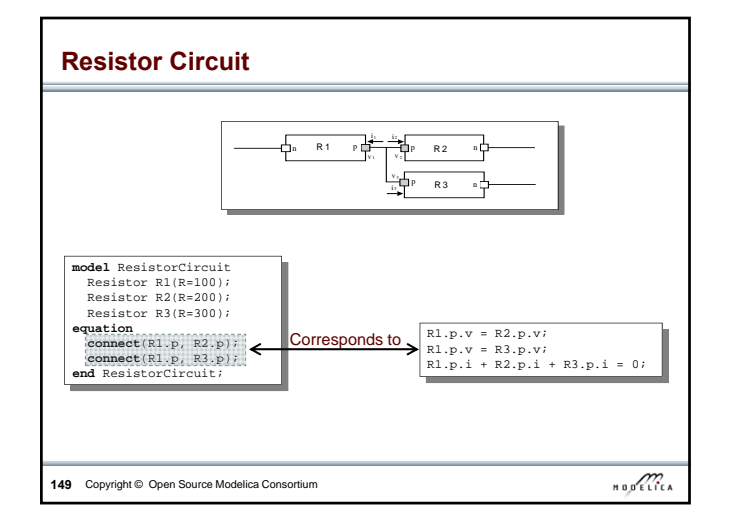

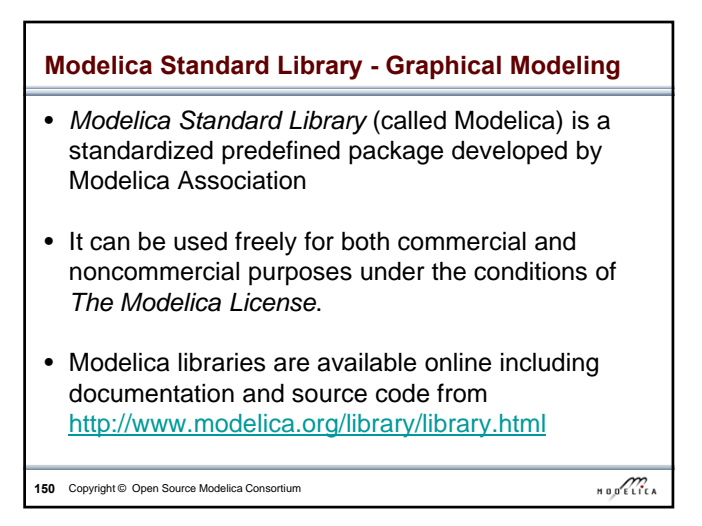

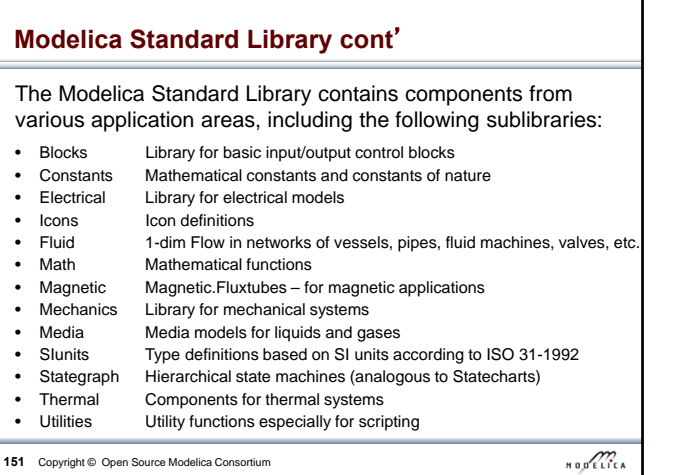

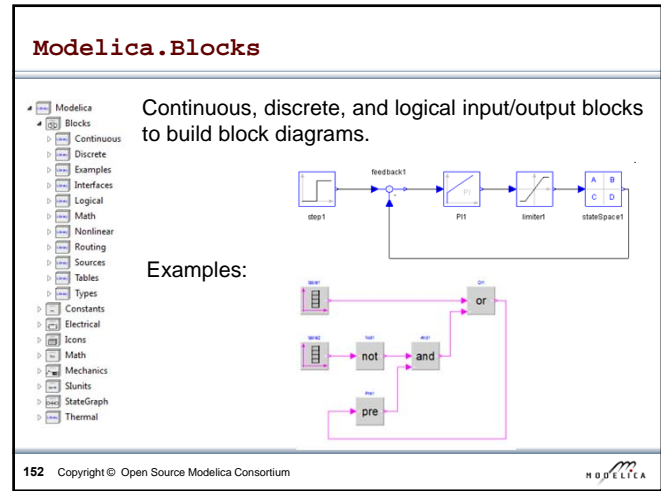

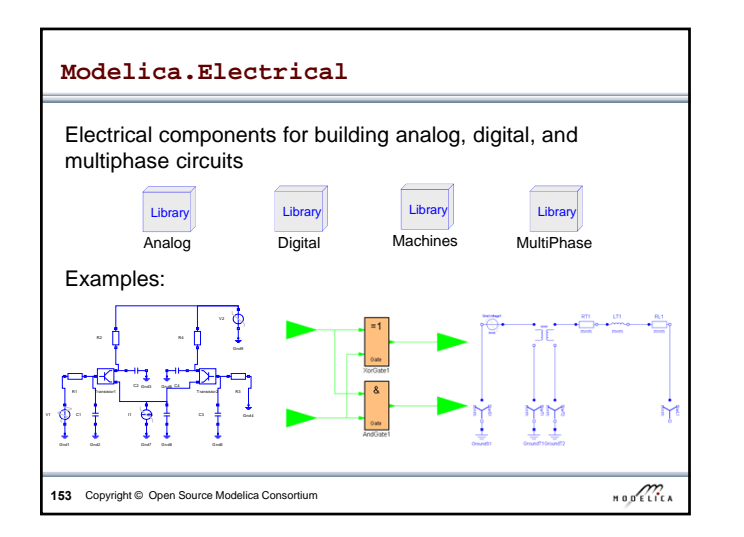

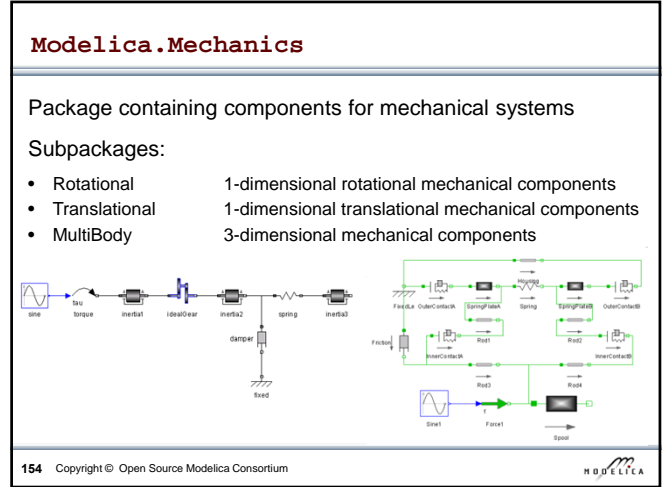

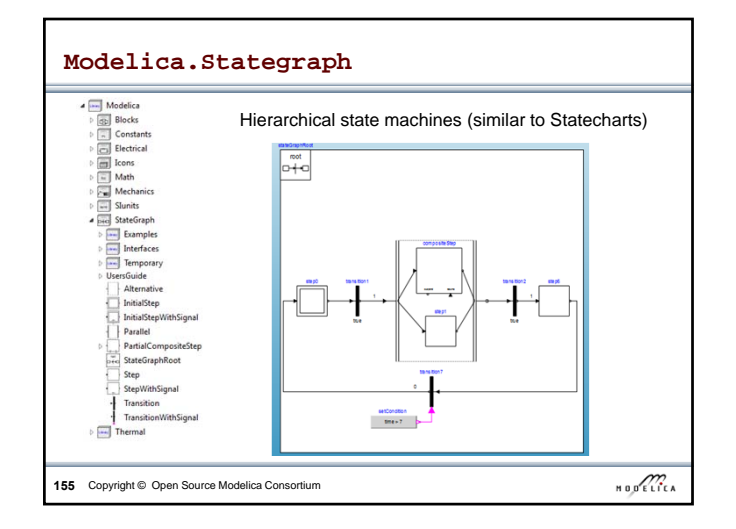

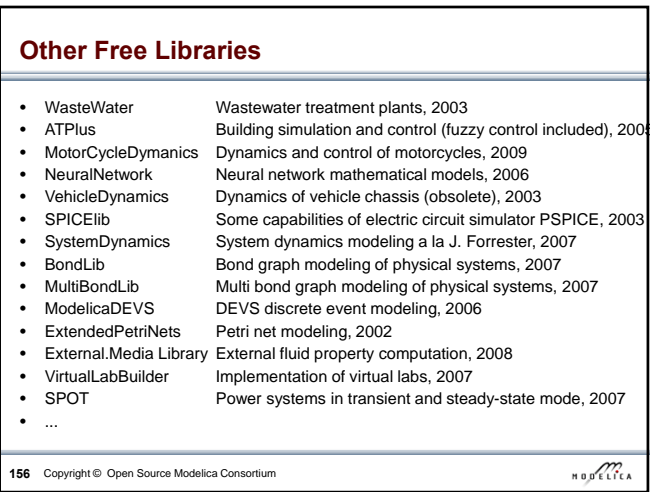

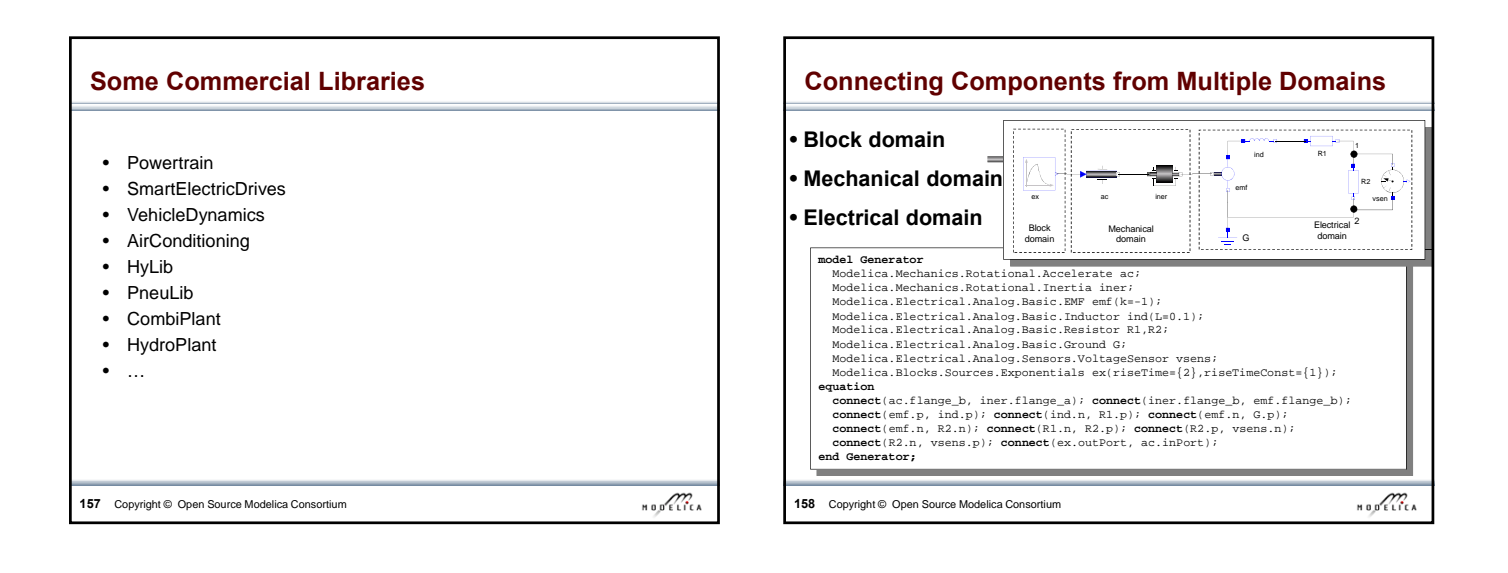

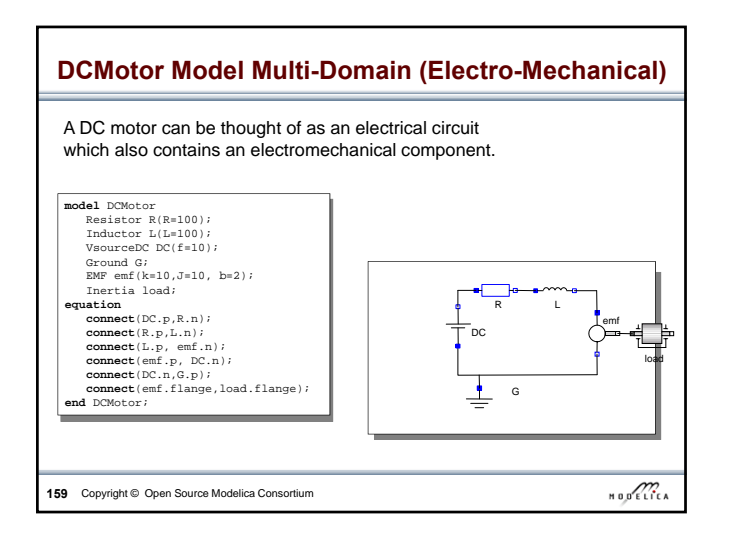

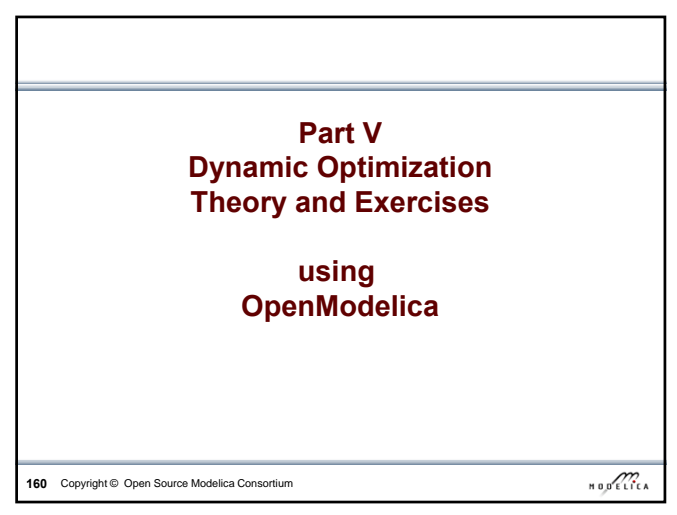

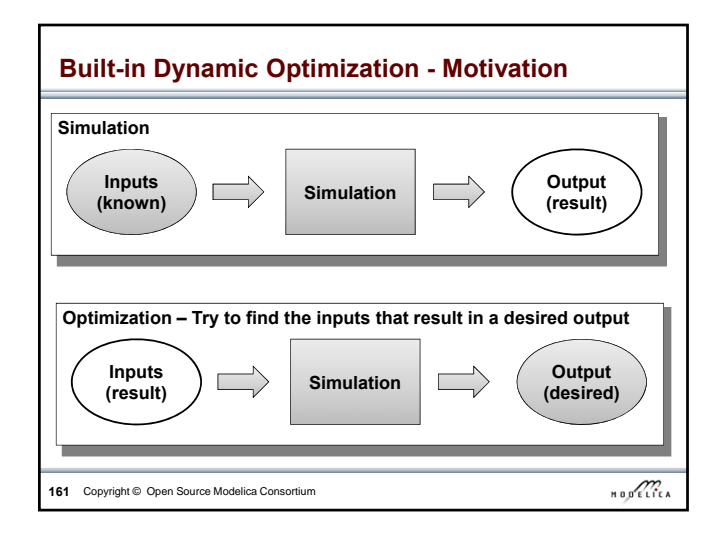

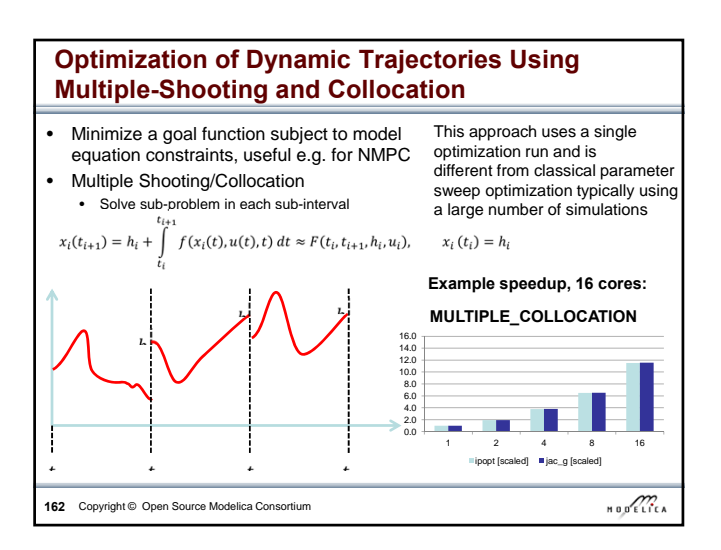

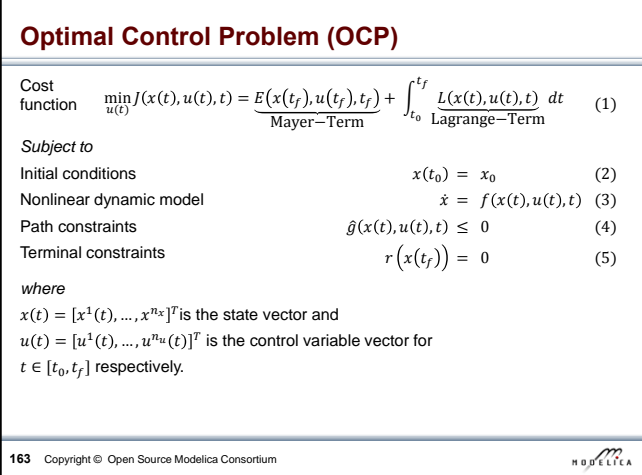

### **OCP Formulation in OpenModelica**

The path constraints  $\hat{g}(x(t), u(t), t) \leq 0$  can be split into box constraints

> $x_{\text{min}} \leq x(t) \leq x_{\text{max}}$  $u_{\min} \leq u(t) \leq u_{\max}$

Variable attributes min and max are reused for describing constraints, annotations are used for specifying the OCP

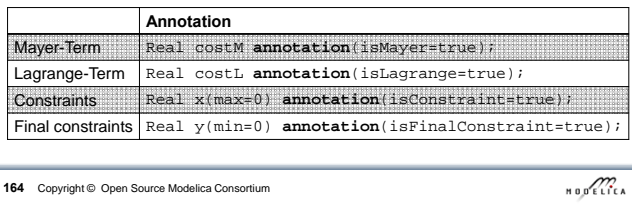

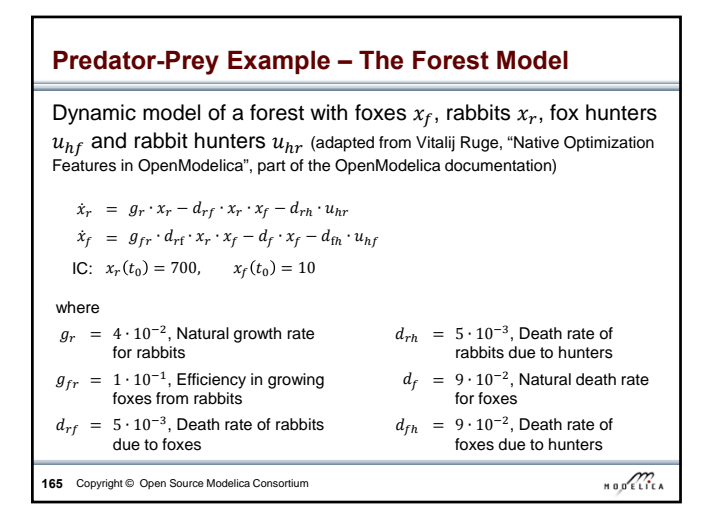

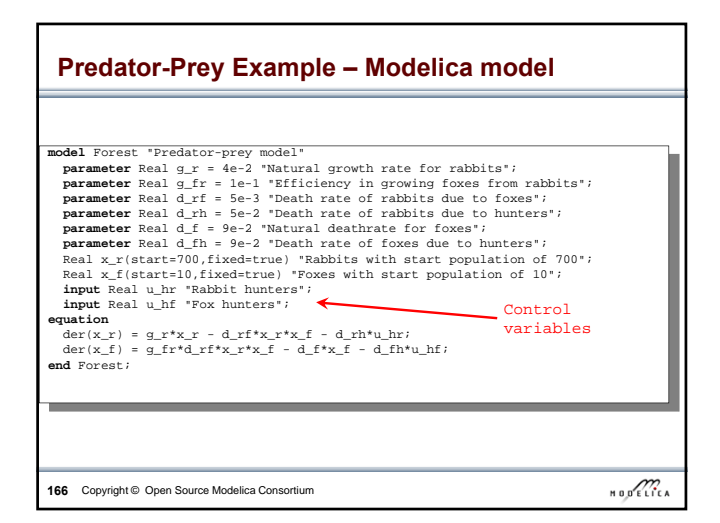

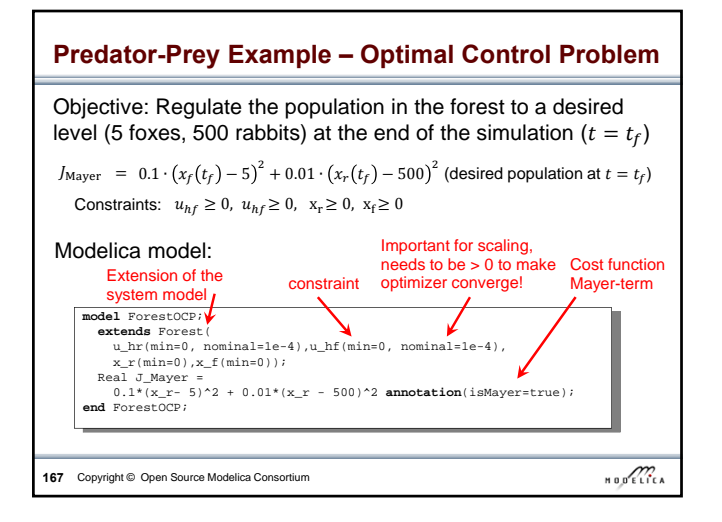

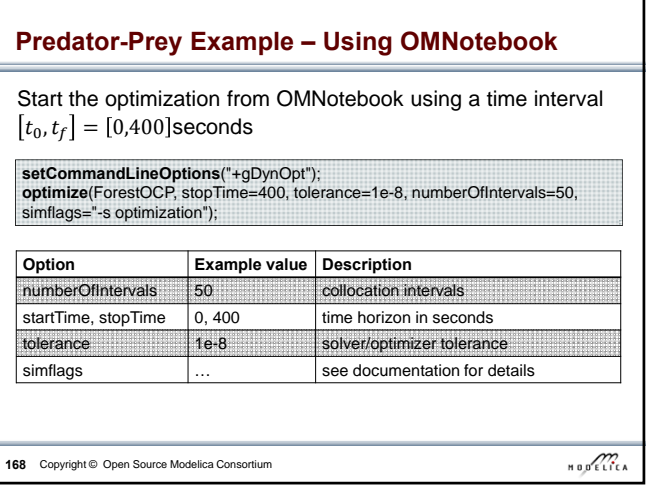

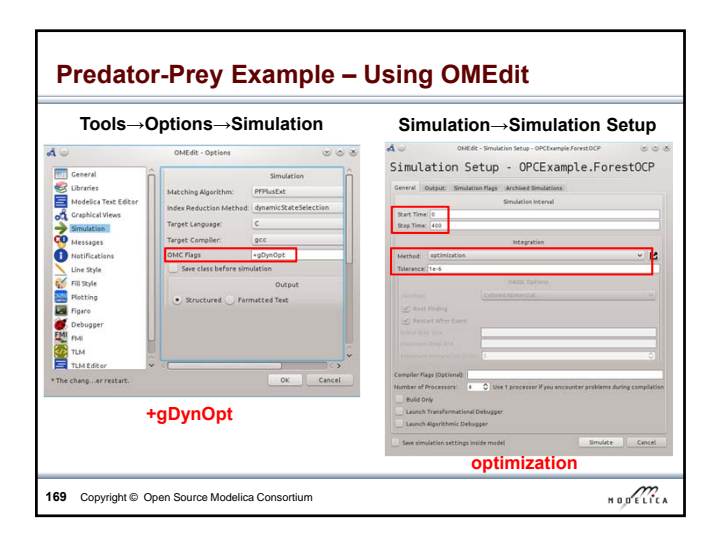

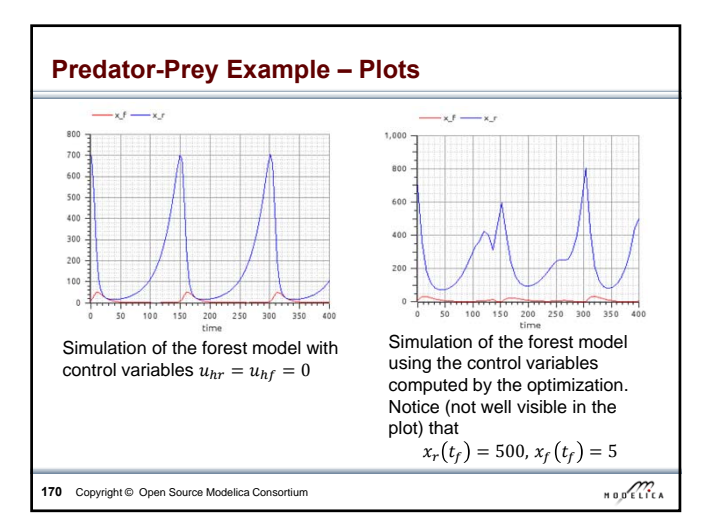

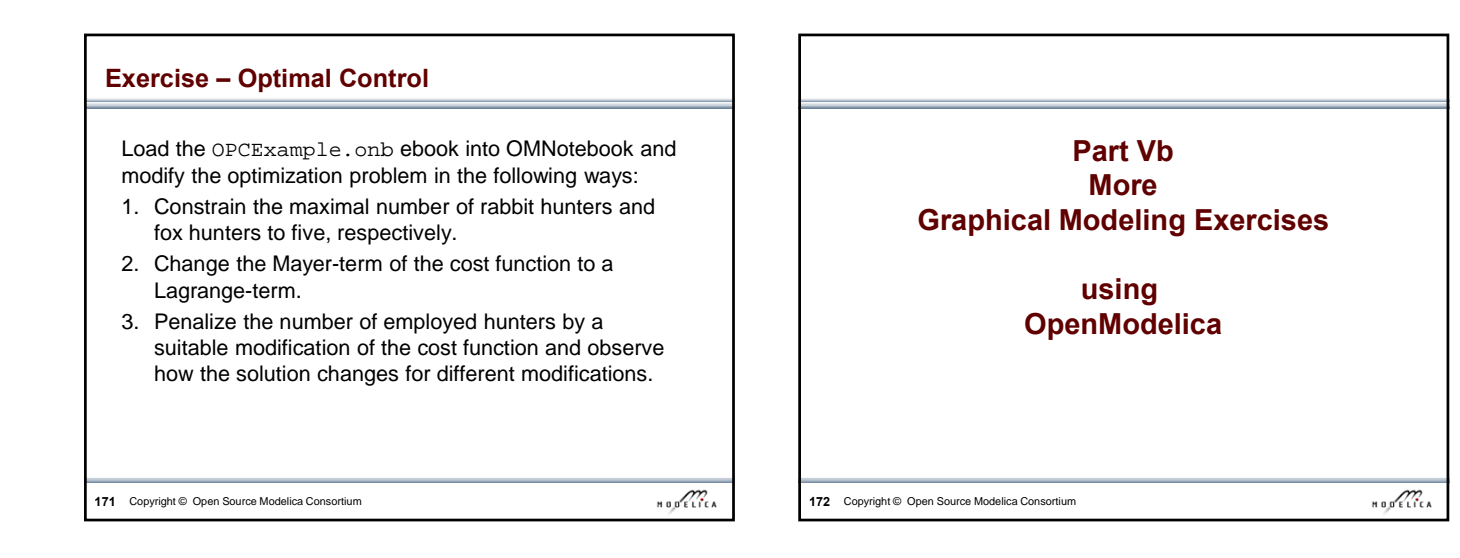

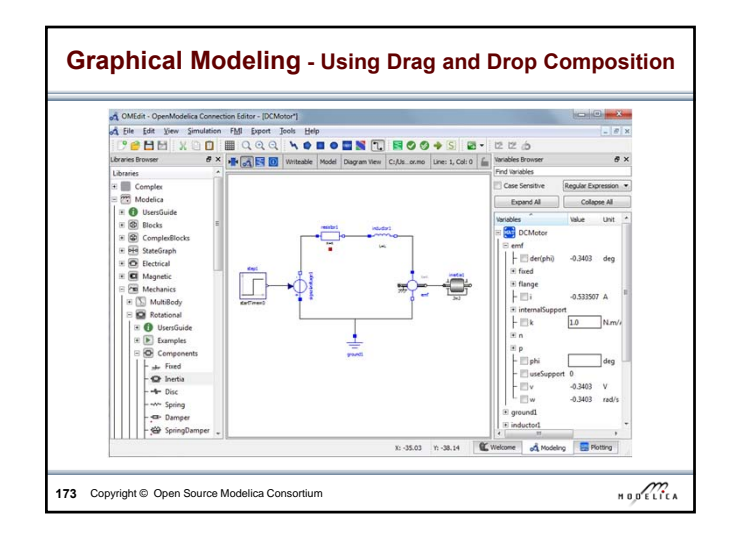

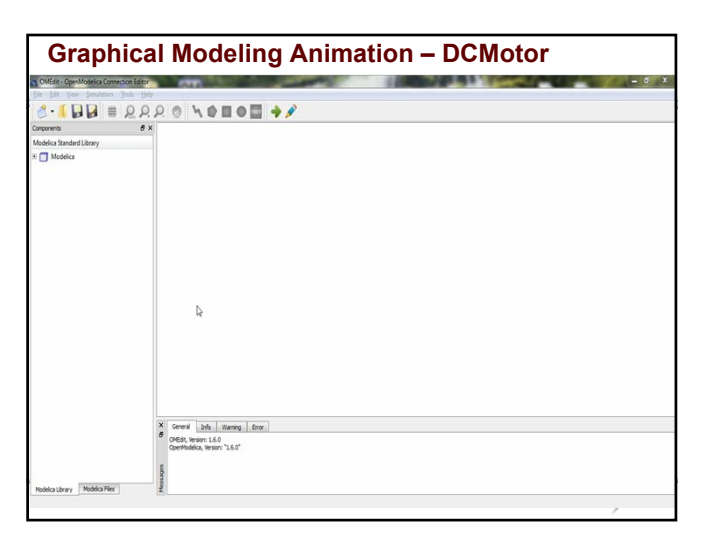

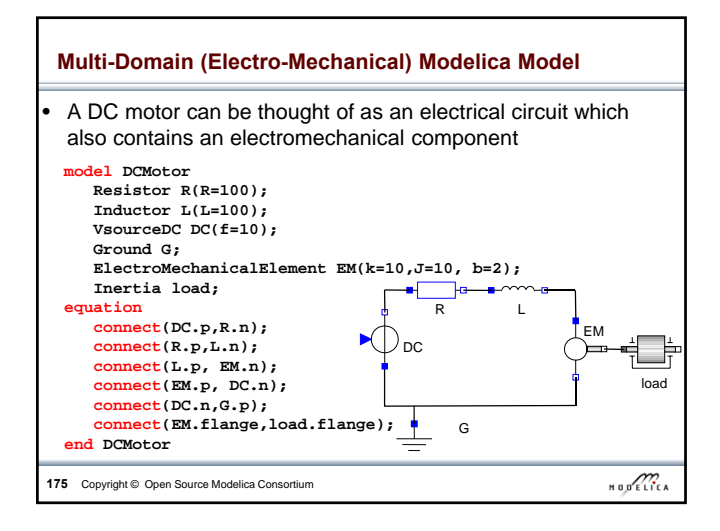

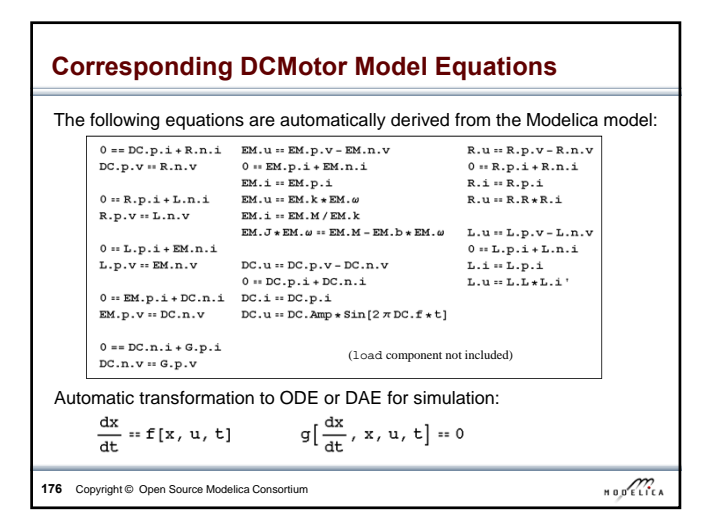

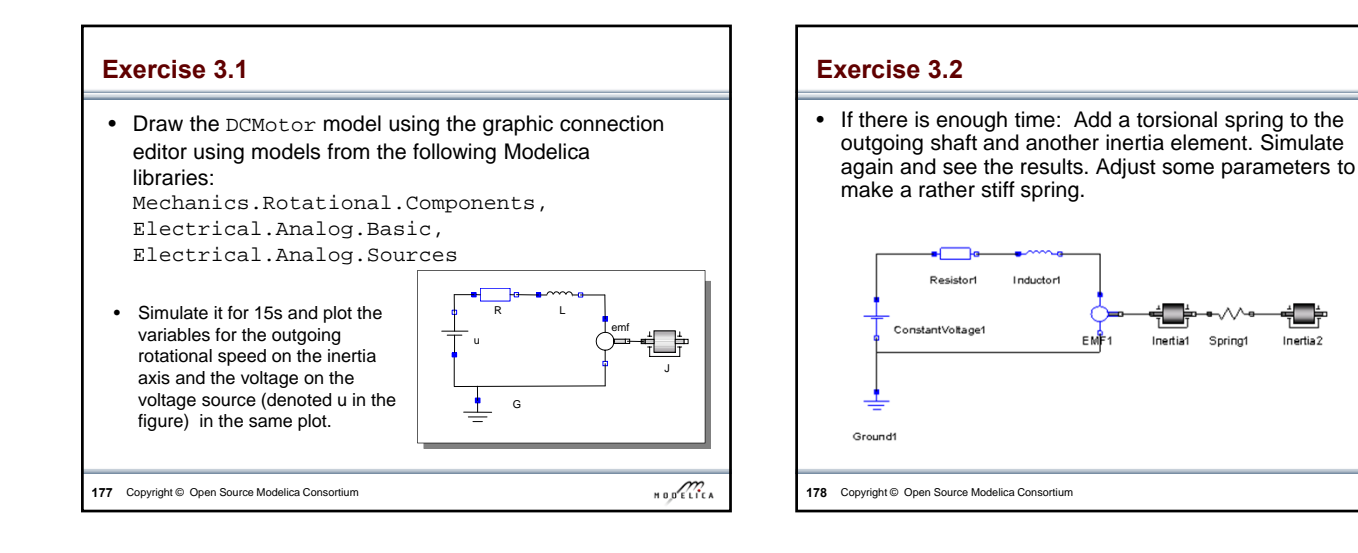

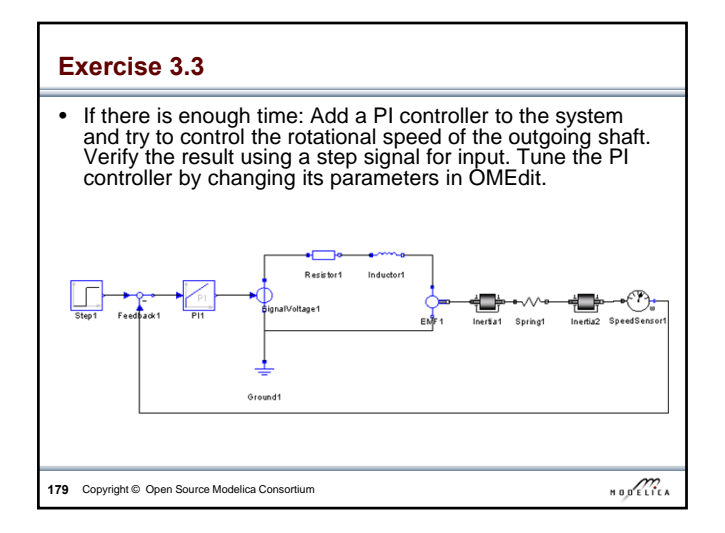

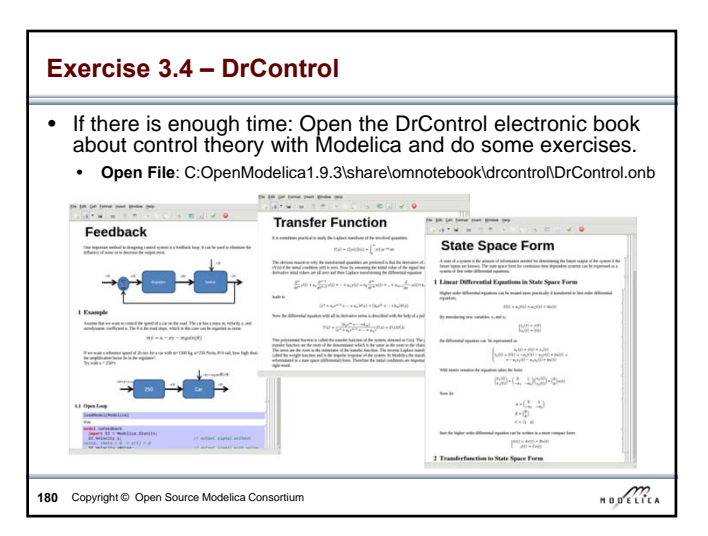

 $\begin{array}{c}\n\text{H 0 D} & \text{R} \\
\text{H 1 D} & \text{R} \\
\text{H 2 D} & \text{R}\n\end{array}$ 

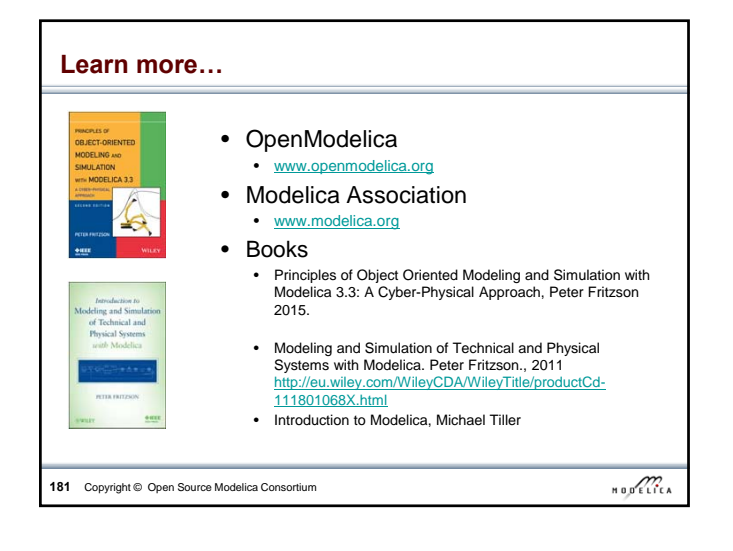

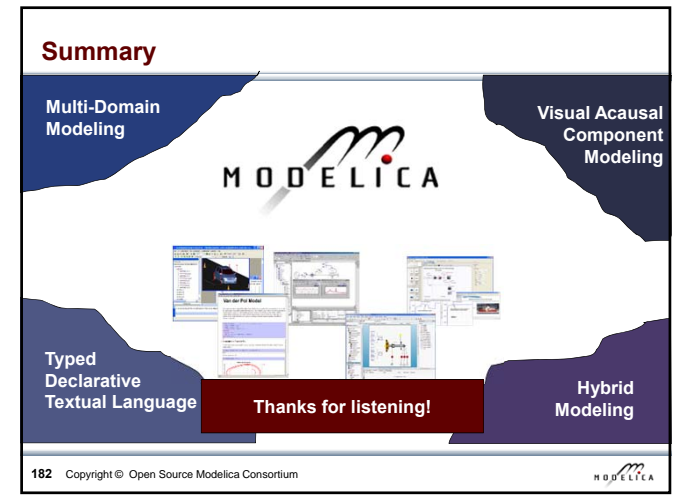